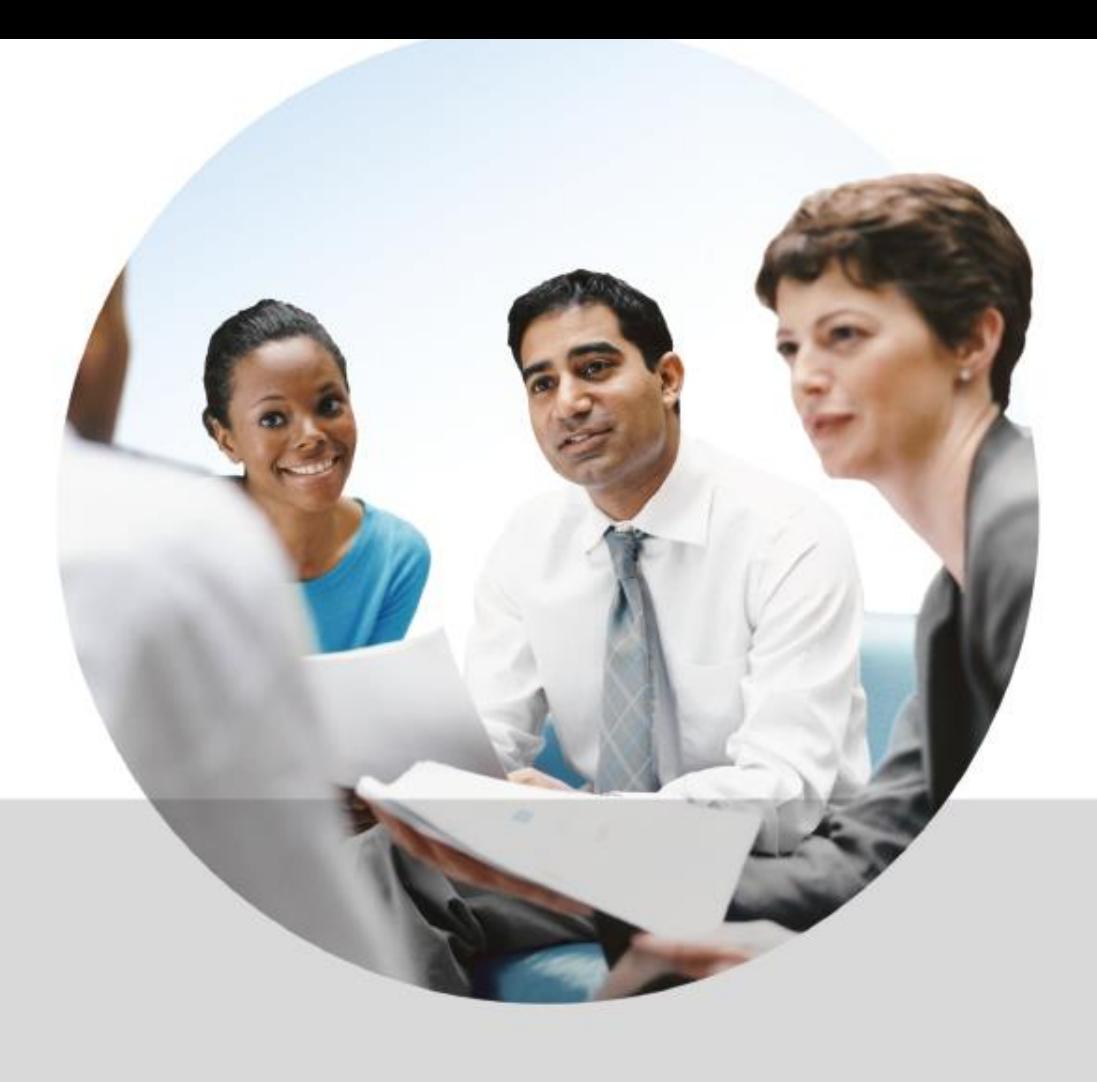

# **The Hidden Enemy: Malvertising and Ransomware**

Brian Henger Regional Vice President Malwarebytes

**HZMISS CENTRAL & SOUTHERN OHIO Chapter** 

### **Overview**

This session will provide a better understanding of the impact of malvertising and ransomware. It will also tackle some of the biggest misconceptions, latest tactics/incidents, how these attacks are delivered, and why your organization may be at risk without you even knowing it.

Key takeaways include:

- The growth in malvertising and malvertising-based ransomware
- A better understanding of the tactics and techniques cybercriminals use to deliver and cover up their malvertising campaigns
- Tools and solutions to help detect, eliminate, and protect your business

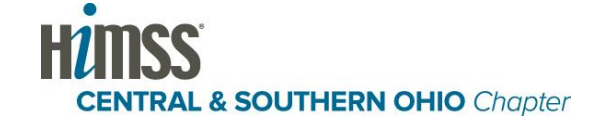

# **Malvertising (n)**

**Mal**icious ad**vertising** is the use of online advertising to distribute malware (or scams) with little or no user interaction required.

*And now a Short History Lesson…*

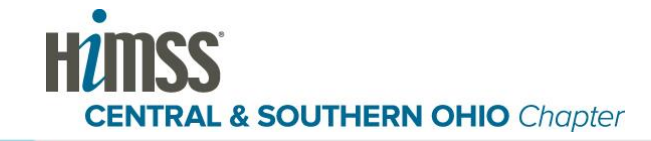

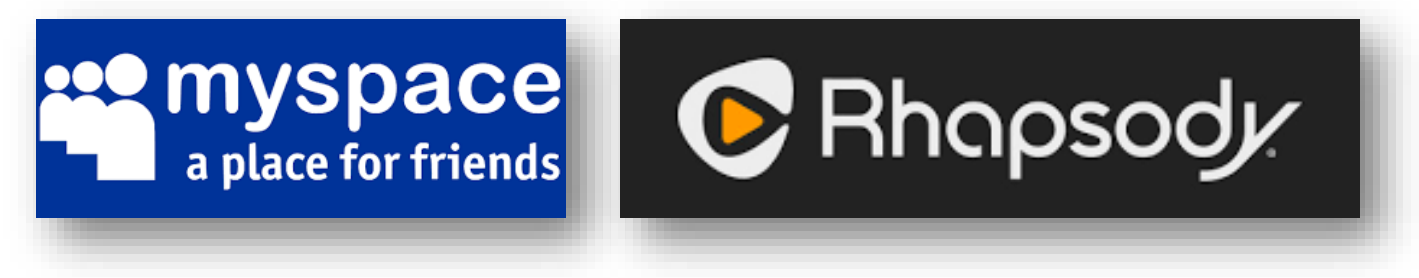

### First noticed on **Myspace** and **Rhapsody** using Adobe **Flash**

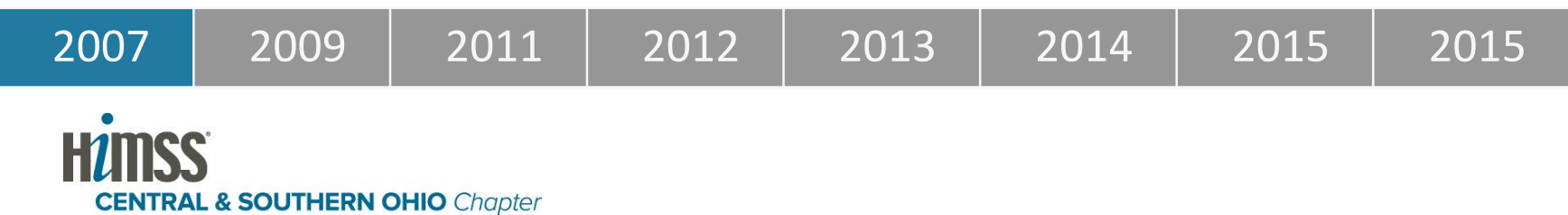

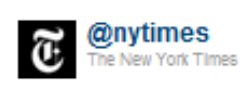

Attn: NYTimes.com readers: Do not click pop-up box warning about a virus -- it's an unauthorized ad we are working to eliminate.

13 Sep 09 via TweetDeck ( / Favorite its Retweet + Reply

### Click-fraud scam on the **NY Times** website

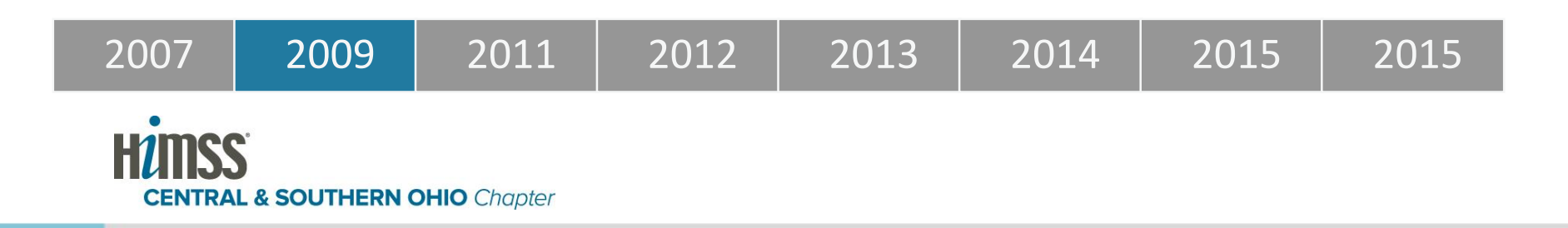

Spotify®

### 2.5x increase from previous year Ads from **Spotify** serve malware that DOES NOT NEED THE USER TO CLICK!

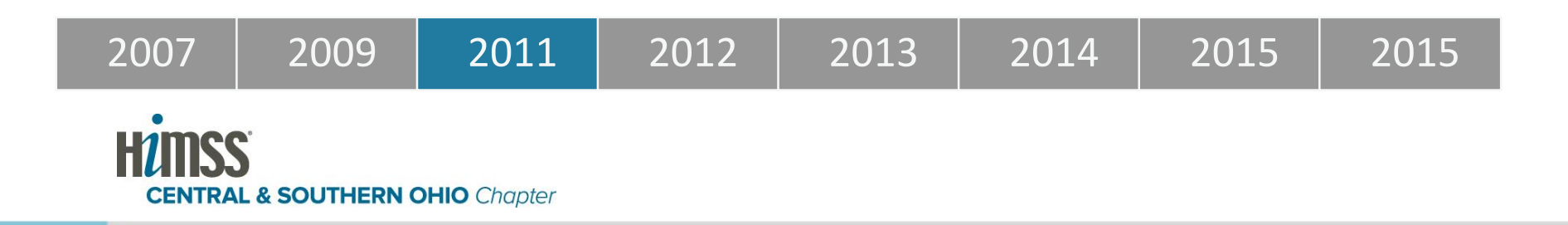

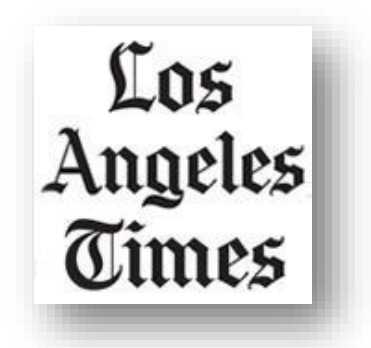

### **LA Times** was hit by a massive malvertising attack which used the **Blackhole** exploit kit to infect users.

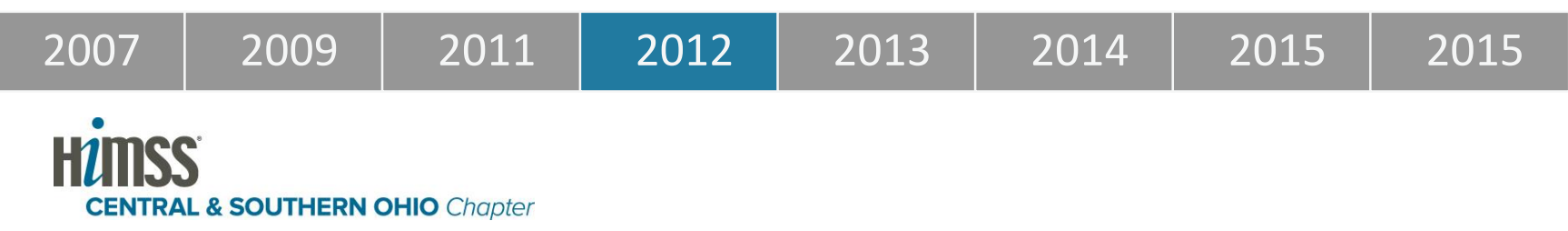

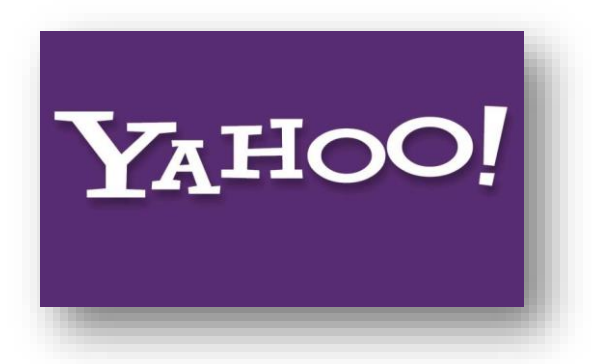

## A campaign targeting **Yahoo** infected

### machines with **Banker Trojans**

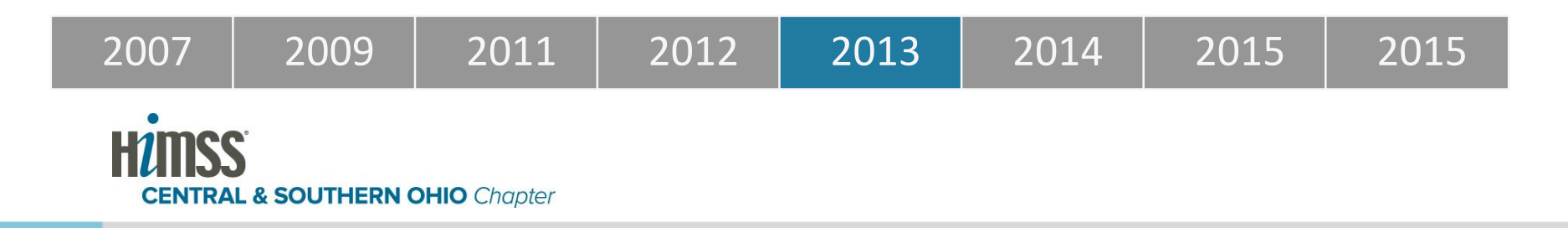

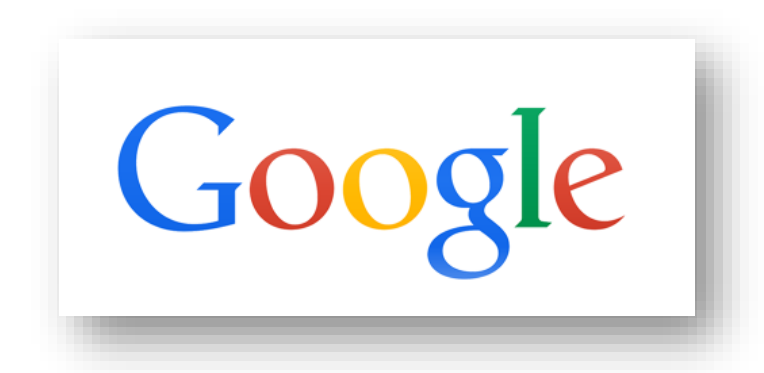

# In its effort to battle malvertising, Google disabled more than **524 million bad ads** and banned **thousands of advertisers**

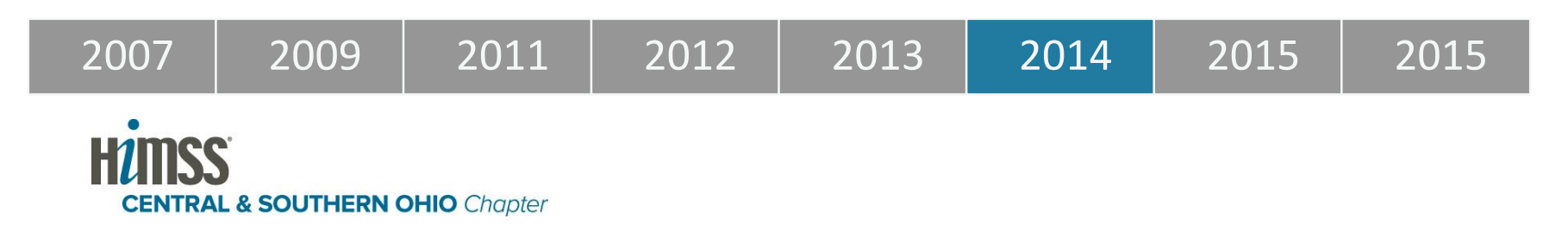

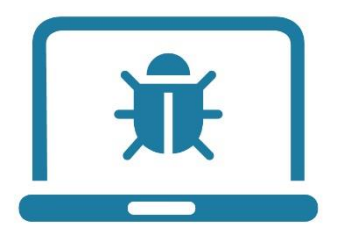

### Comparing the **first half of 2015** to **ALL of 2014** malvertising increased by **260%**\*

### **450,000** compared to **250,000**\*

## **First Half of 2015**

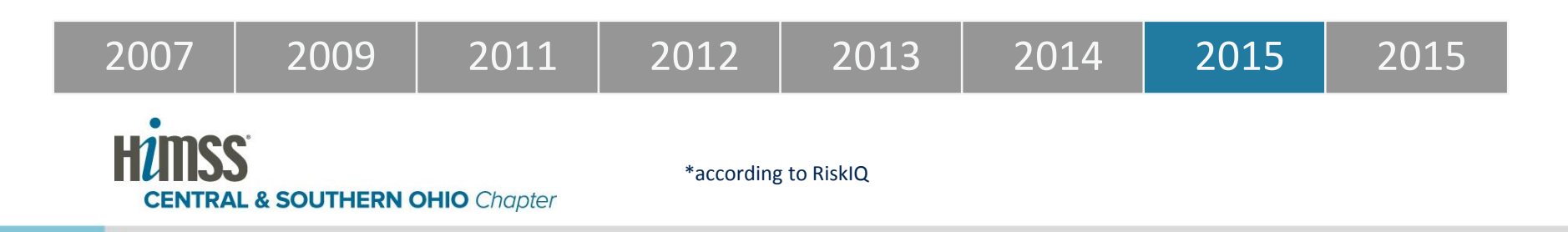

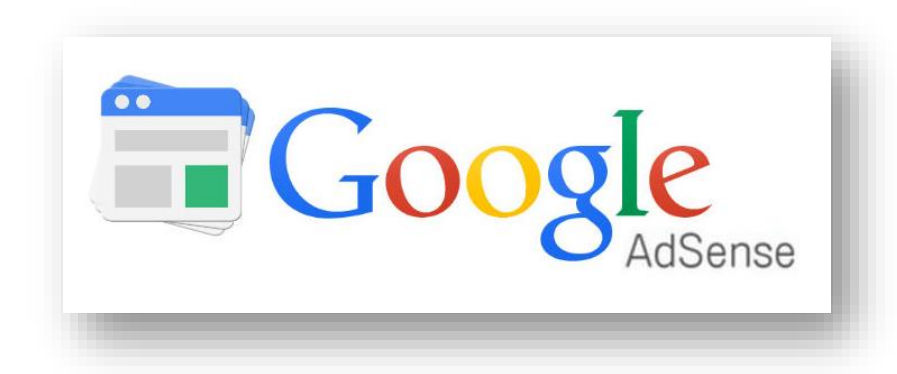

### According to Google, in 2015 they disabled more than

### **780 million ads**, an almost **50% increase** from 2014.

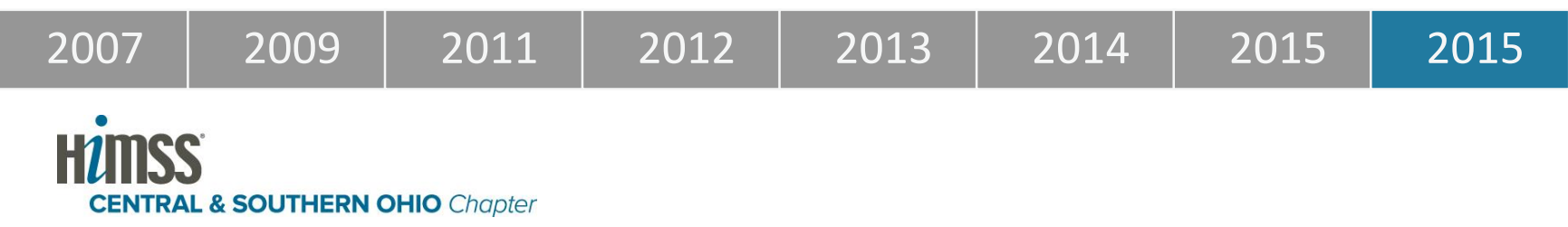

# **Some Examples**

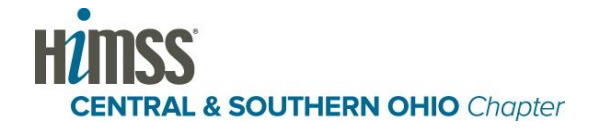

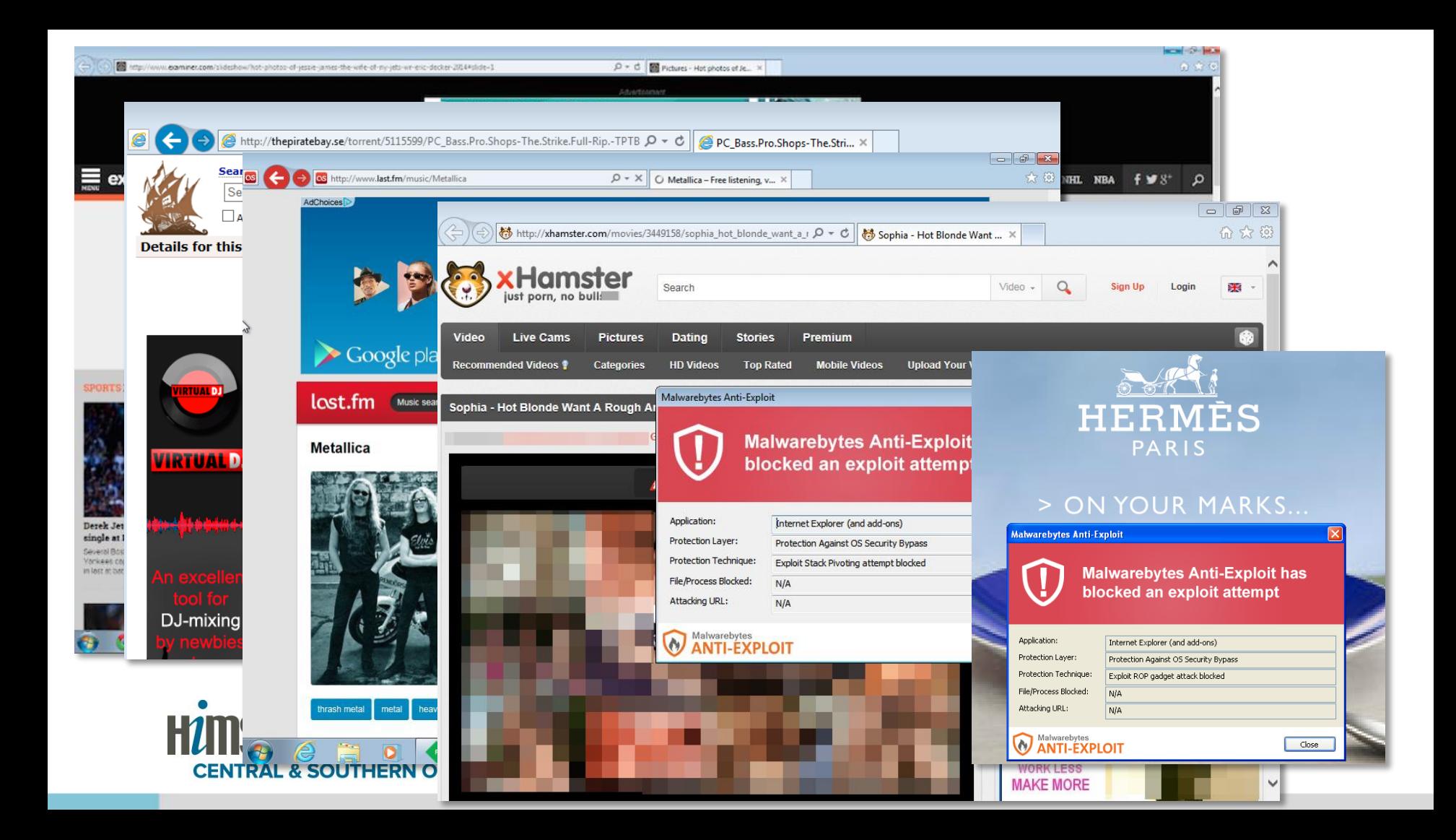

### **Malvertising Attacks Can Also Lead to Scams**

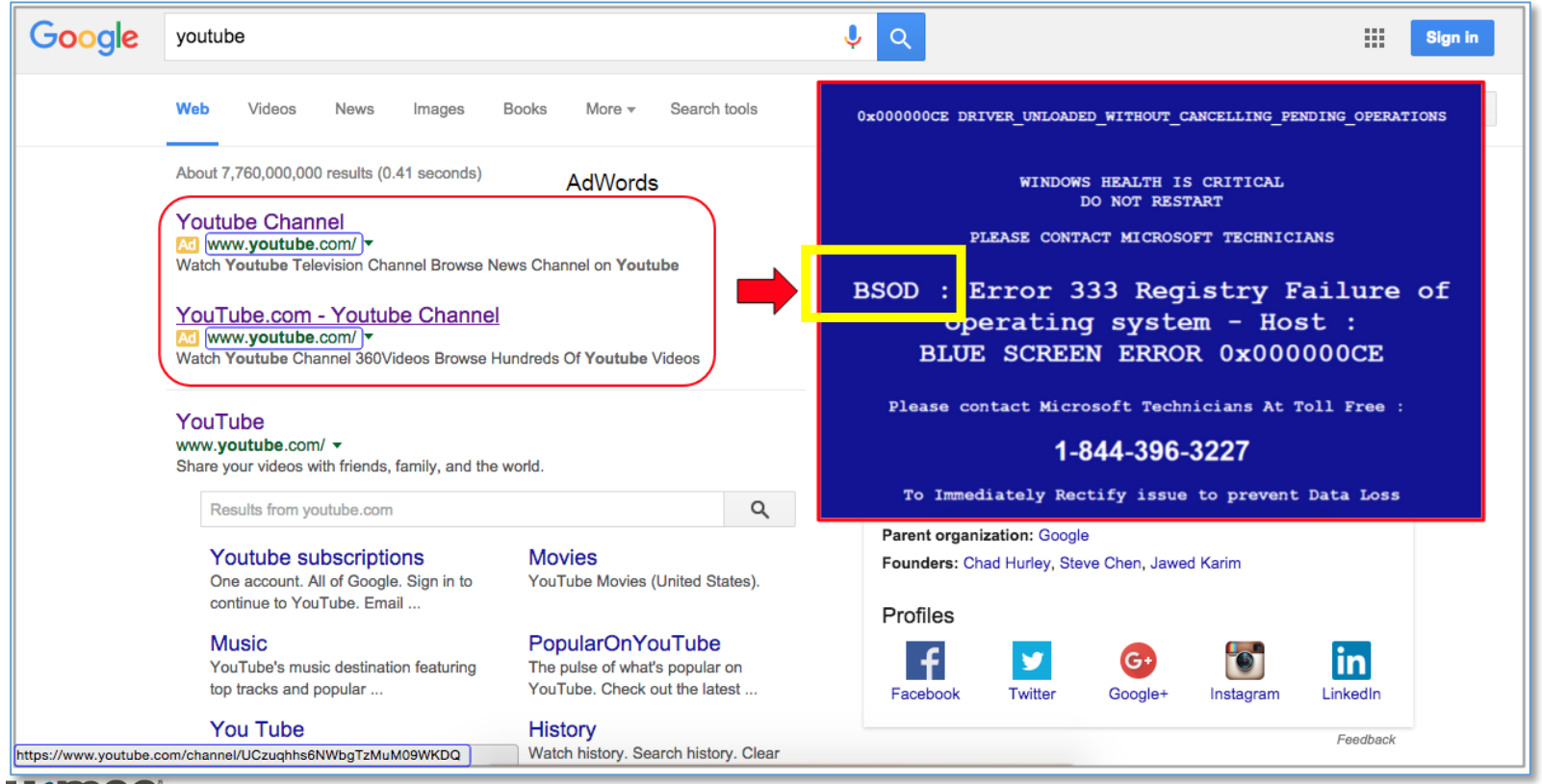

 $\mathbf{H}$ **CENTRAL & SOUTHERN OHIO Chapter** 

### **How Does It Work?**

- Advertisers sign up with an advertising network
- Advertisers bid in real time to get their ads selected
- Bad Actors will serve out good ads for a while before they switch to malverts
- Ads and advertising space is increasingly being transacted programmatically
- Billions of ads are displayed to users in real-time

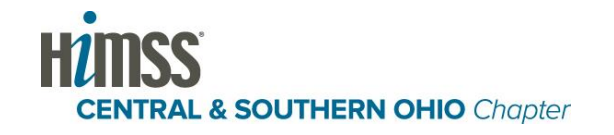

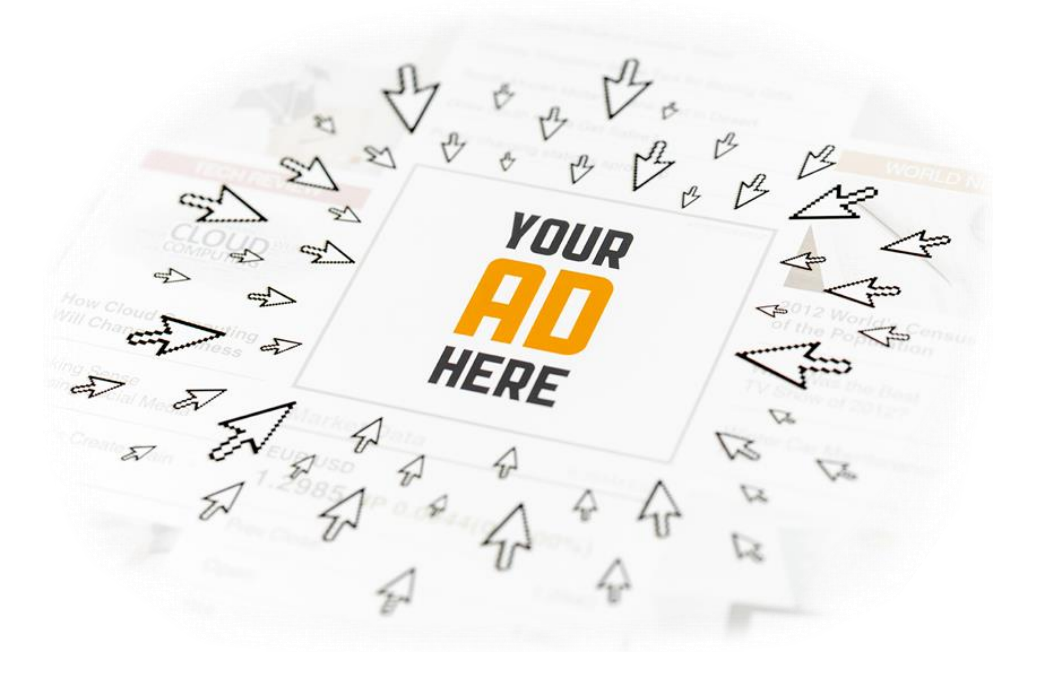

## Pro's

## Con's

### **Advertisers love this stuff:**

- Ads are displayed in real time
- Ads are targeted to user profiles
- Billions of impressions every day
- 3rd-party advertisers can play

### **But it opens the door for:**

- Real-time brings opportunistic attacks
- The Malware can "target" too
- Bad actors can hide in the complexity
- Difficulty in tracking down offenders

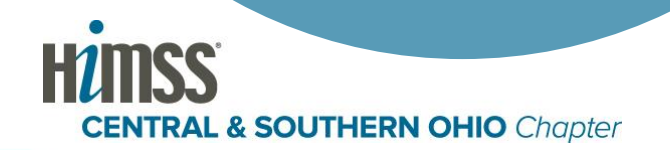

### **How Bad Actors Get Onto Good Websites:**

- Not all ad networks have strict criteria for advertisers
- An "impression" can go through many intermediaries
- Sellers don't always know the buyers
- Some ad platforms allow newcomers in cheap!

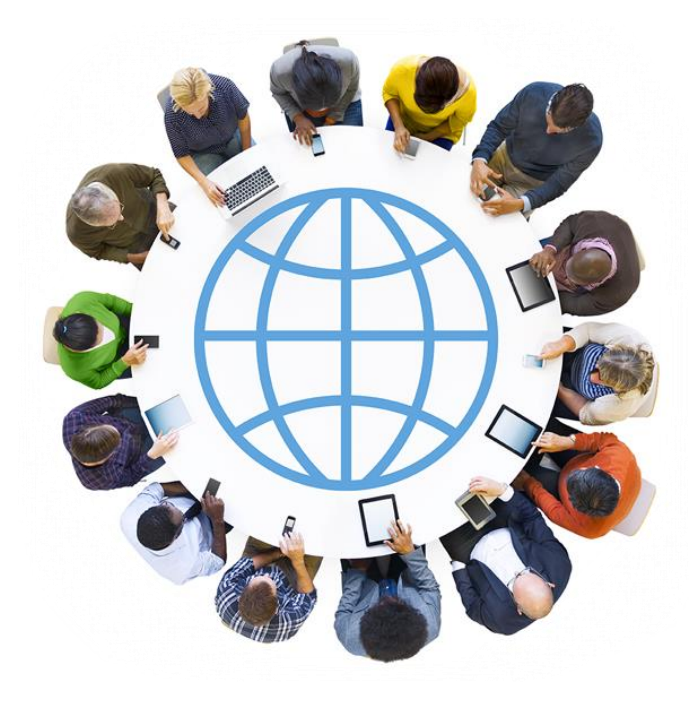

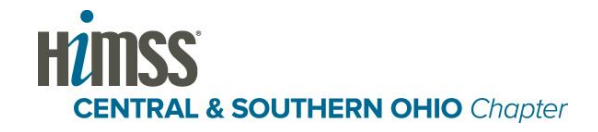

### **Some Ad Platforms Allow Newcomers in Cheap!**

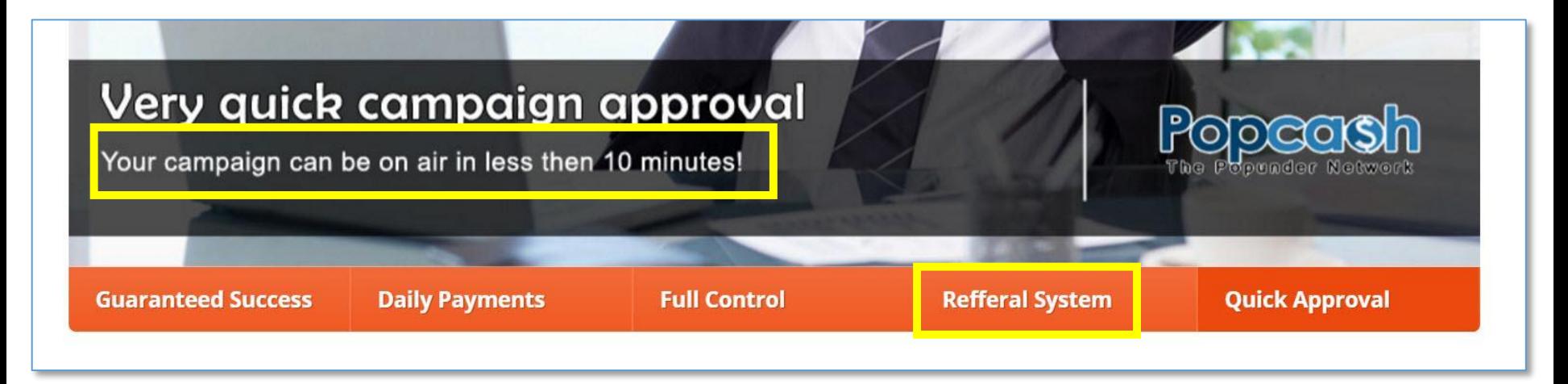

### I want to advertise through PopCash.Net. What is the minimum deposit?

The minimum deposit is only \$5, but we don't have any set minimum budget limits for individual campaigns. With \$5 you can create multiple campaigns.

### **CENTRAL & SOUTHERN OHIO Chapter**

# **Some Technical Stuff**

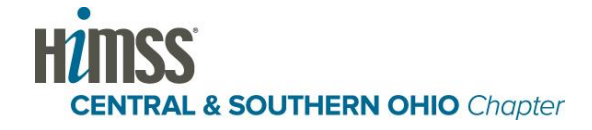

### **Using Adobe's Flash to Deliver Exploits**

- Flash is a ubiquitous plugin that renders graphics and animations
- Heavily used by the ad industry
- Flash has zero-day vulnerabilities that can be exploited
- When the ad loads, so does the exploit!!!

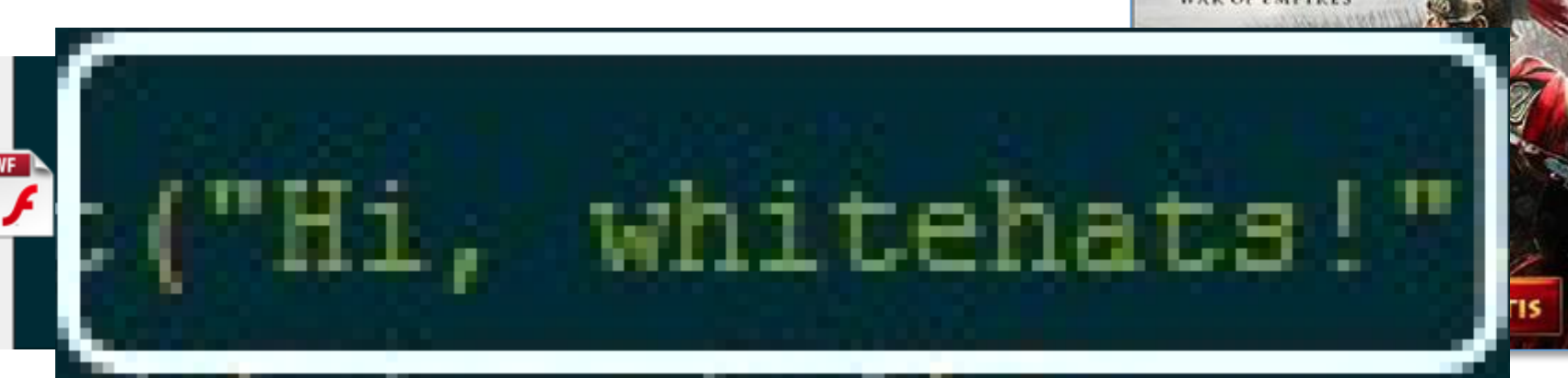

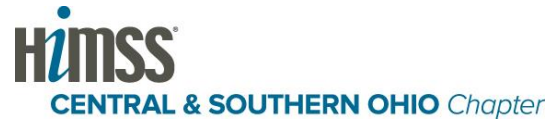

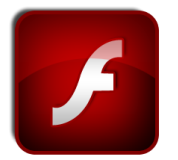

**SPART** 

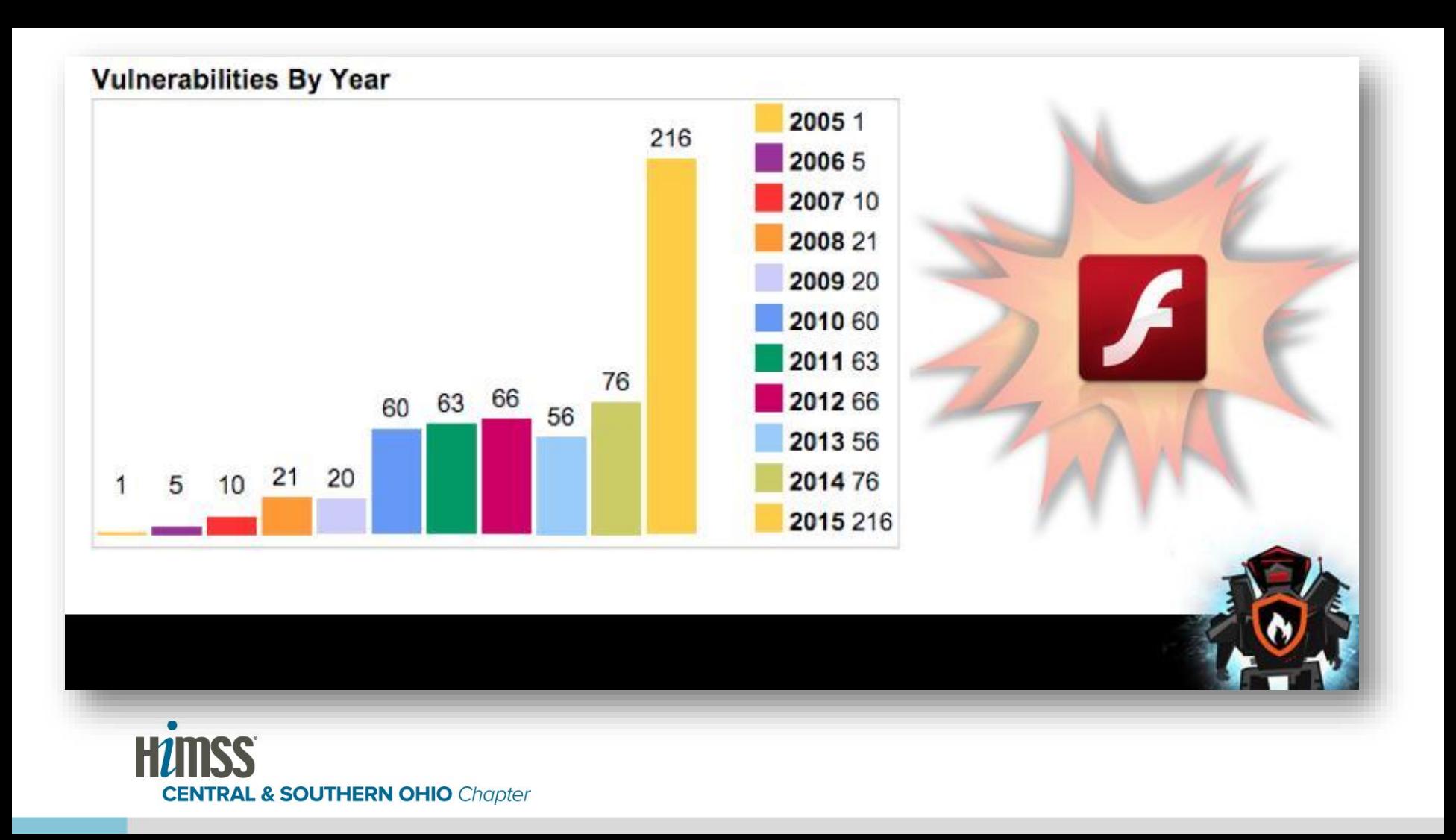

### **The Ad Can Give Us Lots of Data**

- Domain
- Campaign ID
- Affiliate ID
- Real-time-buy info
- Actual ad content

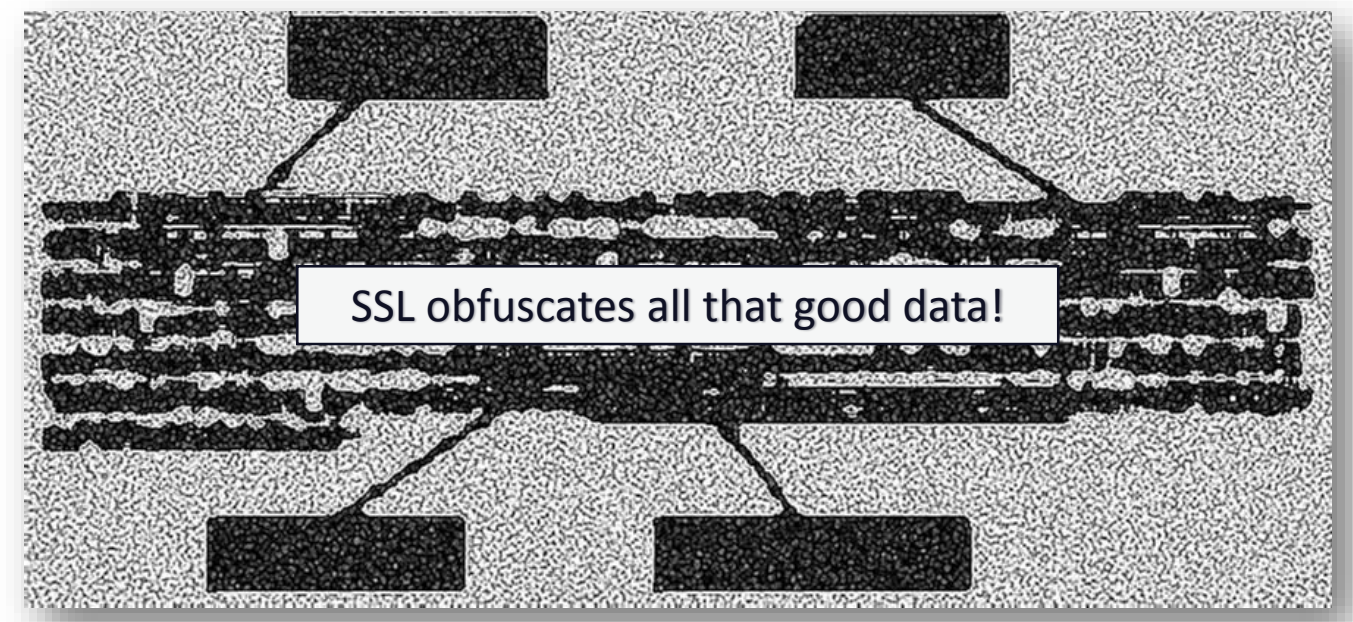

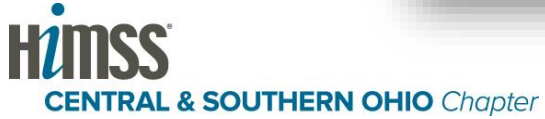

### **How Malware Uses "Fingerprinting"**

- Malware authors want to target victims of interest, and foil research labs
- Fingerprinting code prevents malware from running on machines that are:
	- Virtual Machines
	- Connected to a VPN
	- Running certain advanced security products
- Some security products can detect when they are being fingerprinted (and use this as a "suspicious indicator")
- So now malvertising is changing to camouflaged its fingerprinting!

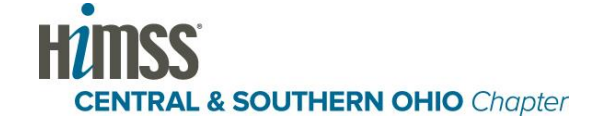

### **POP QUIZ: Where is the fingerprinting code?**

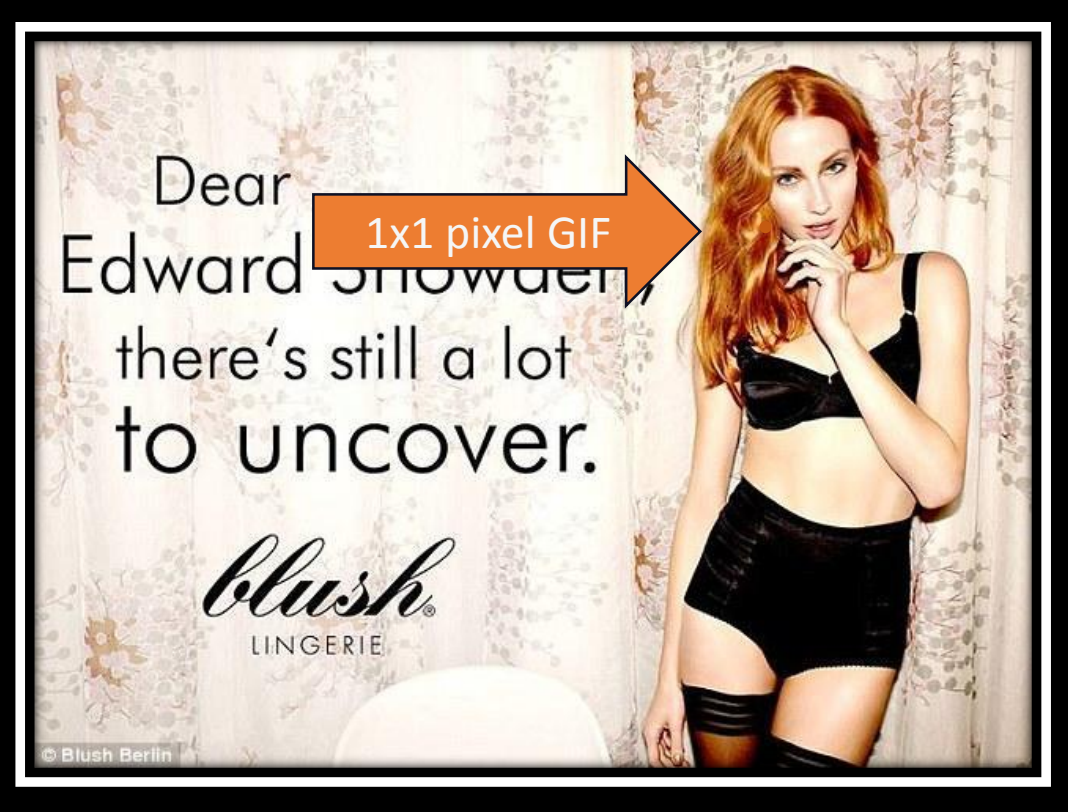

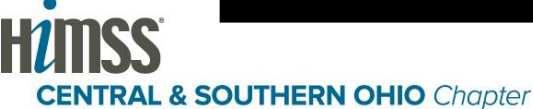

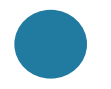

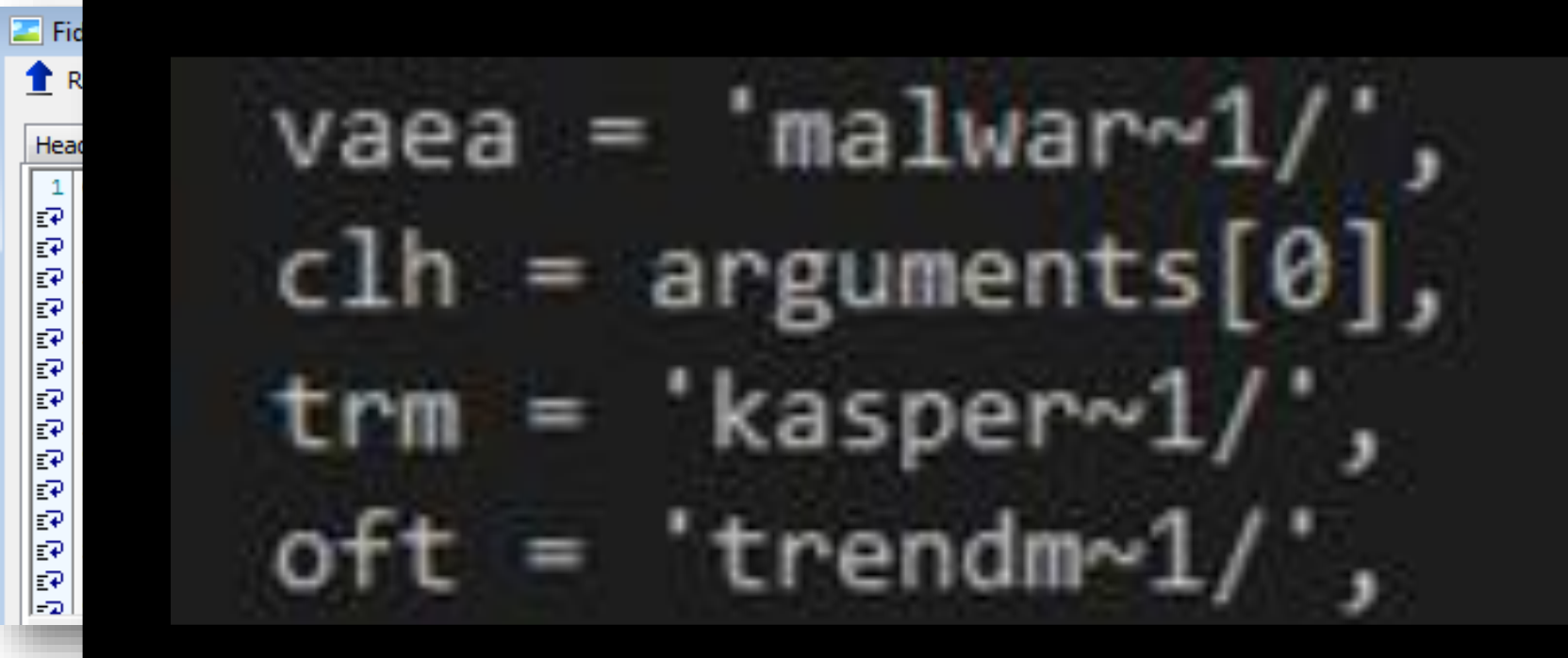

http%3A%2F%2Fcon.texto-meta.com%2Fcivis%2Fviewforum.php%3F

**CENTRAL & SOUTHERN OHIO Chapter** 

# **Will malvertising affect me?**

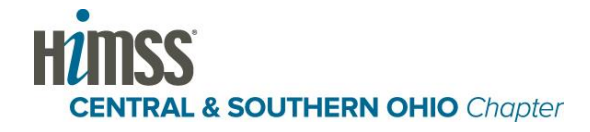

### **Do Your People Go To These Sites?**

- There was a huge malvert attack last weekend
- •Malvert ads were served to many high-profile sites
- •These ads were delivering ransomware!

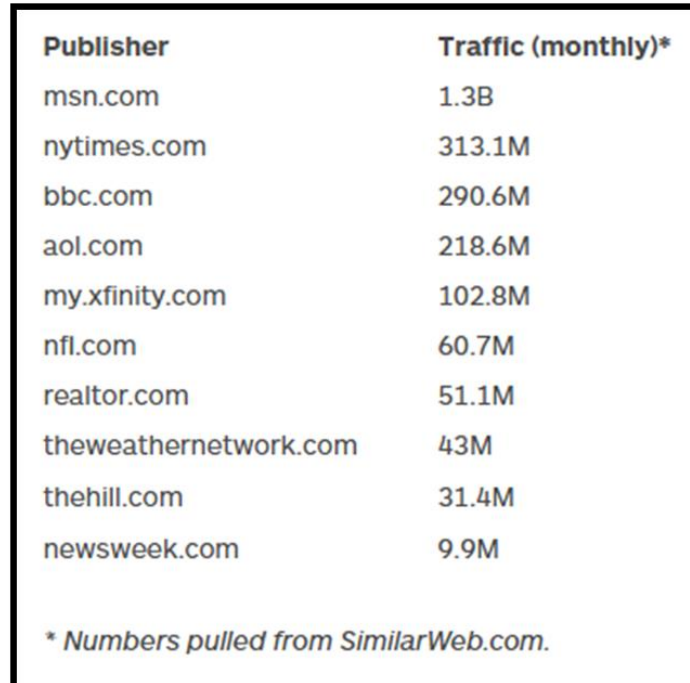

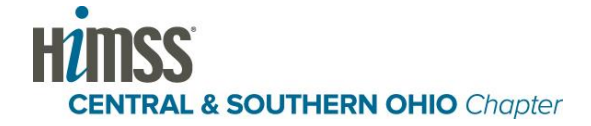

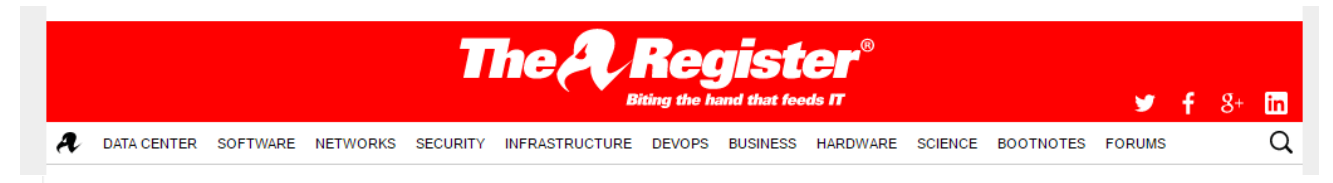

#### **Security**

### Millions menaced as ransomware-smuggling ads pollute top websites

msn.com, nytimes.com, aol.com et al hit by malware-injecting banners

15 Mar 2016 at 17:19, John Leyden

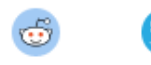

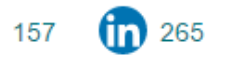

Top-flight US online publishers are serving up adverts that attempt to install ransomware and other malware on victims' PCs.

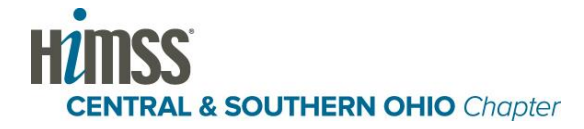

### **What Can I Do?**

- Keep your software **patched**
- Remove software you don't use
- Run the **latest browsers**
- Keep your **anti-malware software up to date**
- Run an effective **anti-exploit technology**
- **Train your staff** on good security practices

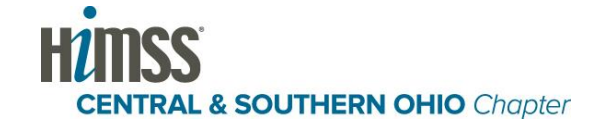

# **Delivering The Payload: Ransomware**

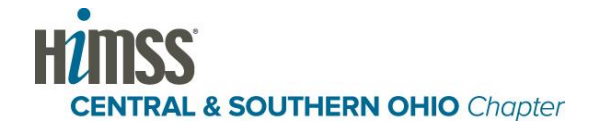

# **Ransomware (n)**

Malware that will encrypt or lock all personal files, and then demand payment of the "ransom" to decrypt or unlock them.

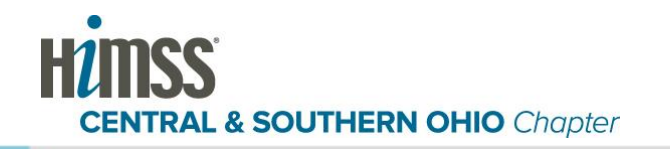

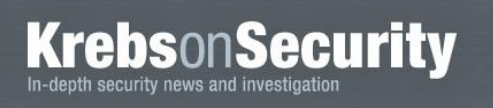

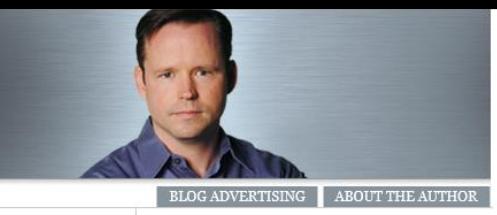

#### A Little Sunshine / Data Breaches - 106 comments

#### 22 Hospital Declares 'Internal State of Emergency' MAR 16 **After Ransomware Infection**

A Kentucky hospital says it is operating in an "internal state of emergency" after a ransomware attack rattled around inside its networks, encrypting files on computer systems and holding the data on them hostage unless and until the hospital pays up.

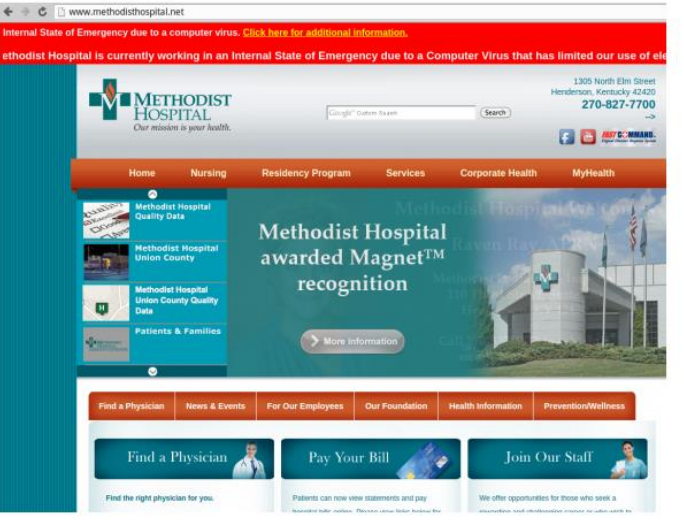

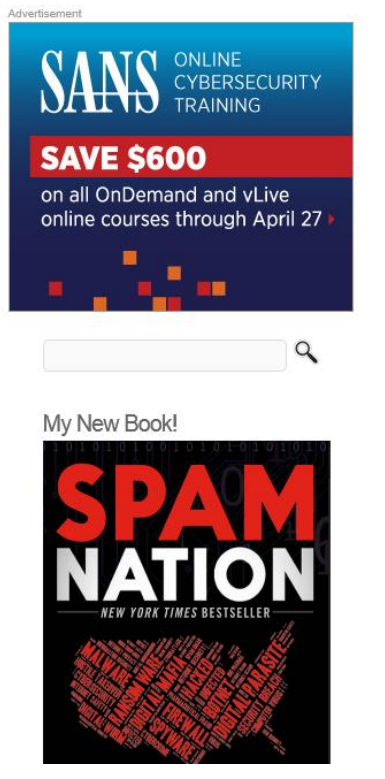

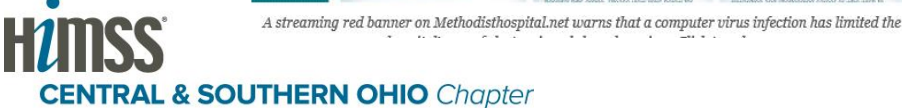

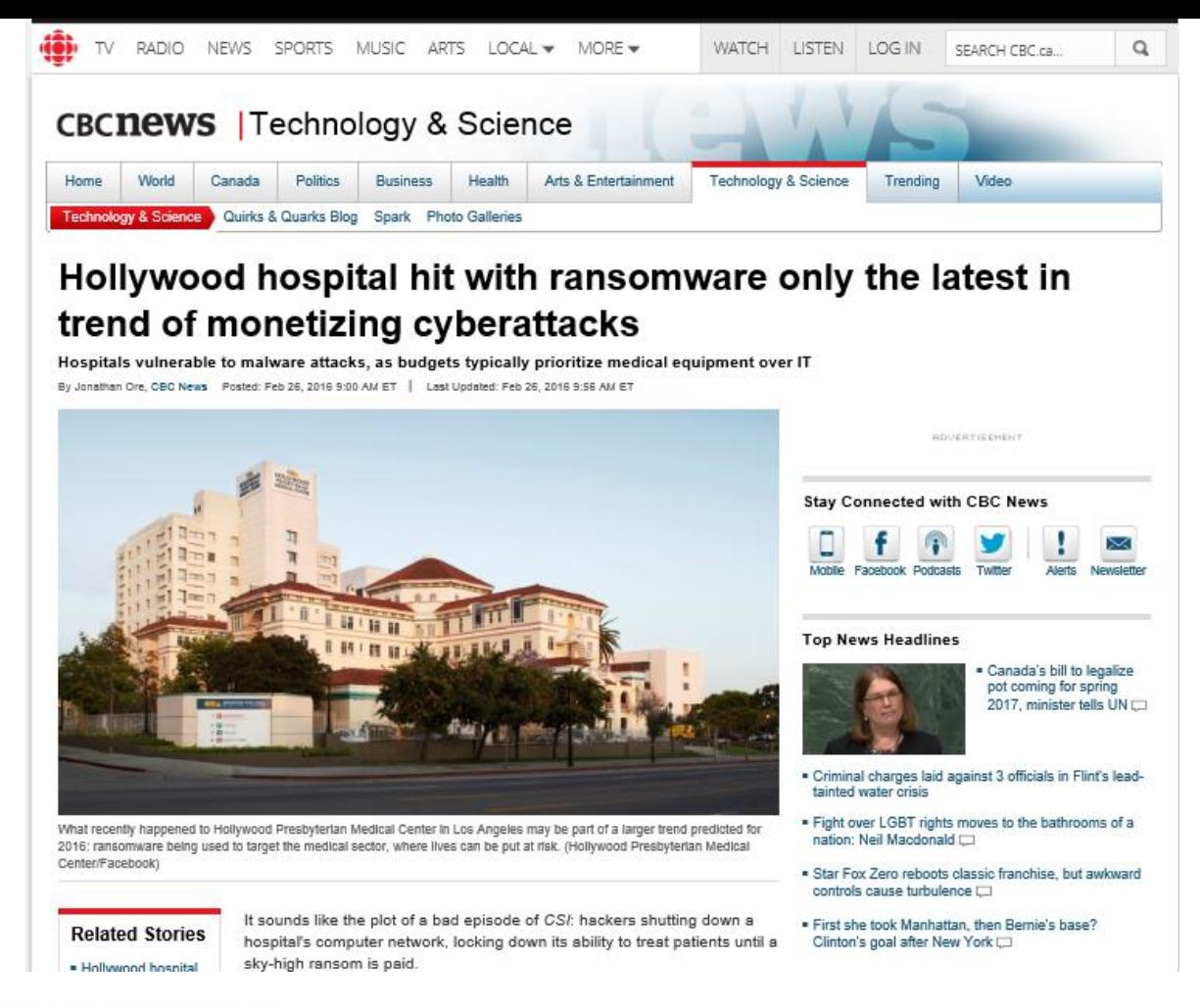

**CENTRAL & SOUTHERN OHIO Chapter** 

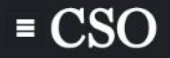

Home > Leadership and Management > Security

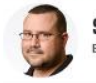

**SALTED HASH- TOP SECURITY NEWS** By Steve Ragan Follow

About **M** Fundamental security insight to help you minimize risk and protect your organization

#### **NEWS**

### Ransomware attack hits MedStar Health, network offline

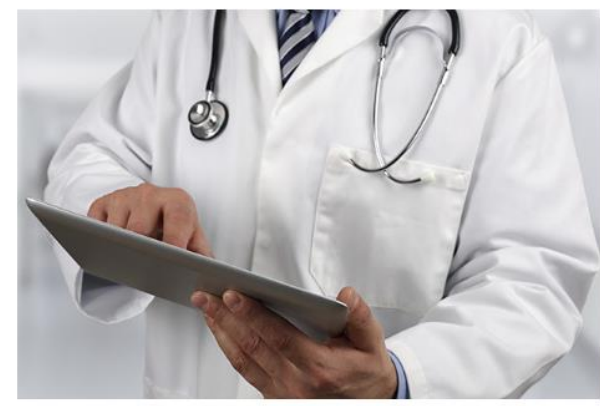

Credit: Thinkstock

Medical group forced to use paper and pen after suspected Ransomware attack

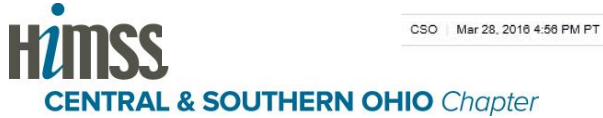

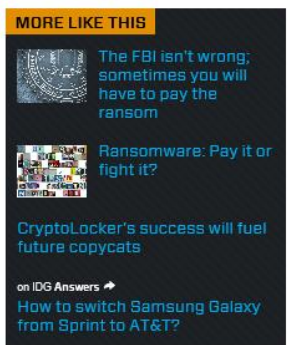

#### CryptoLocker

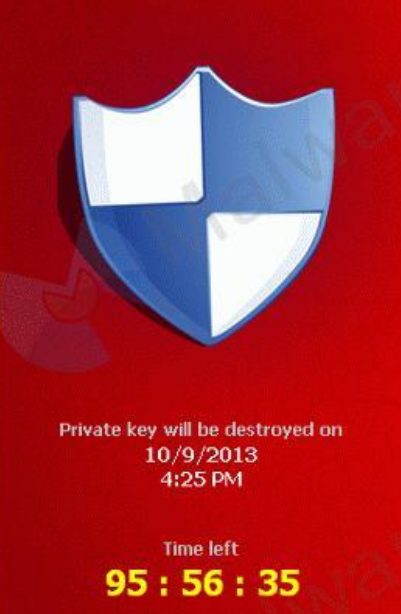

#### Your personal files are encrypted!

Your important files encryption produced on this computer: photos, videos, documents, etc. Here is a complete list of encrypted files, and you can personally verify this.

Encryption was produced using a unique public key RSA-2048 generated for this computer. To decrypt files you need to obtain the private key.

The single copy of the private key, which will allow you to decrypt the files, located on a secret server on the Internet; the server will destroy the key after a time specified in this window. After that, nobody and never will be able to restore files...

To obtain the private key for this computer, which will automatically decrypt files, you need to pay 300 USD / 300 EUR / similar amount in another currency.

Click «Next» to select the method of payment and the currency.

Any attempt to remove or damage this software will lead to the immediate destruction of the private key by server.

 $Next$  >>

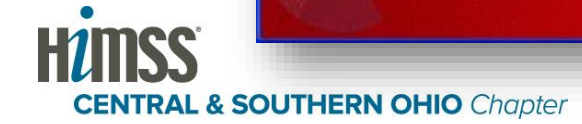

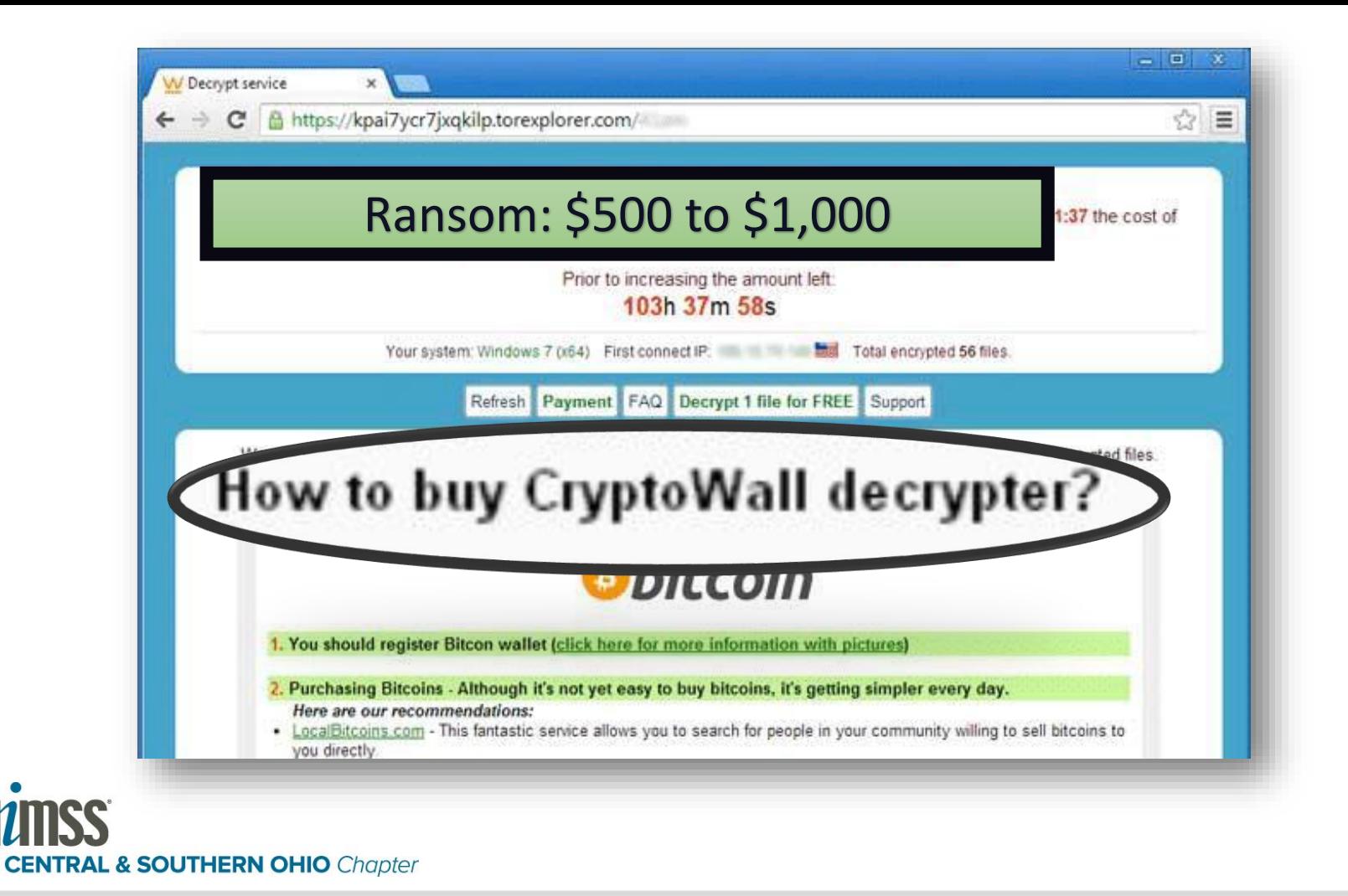

### **Modern Ransomware**

- The encryption is **nearly impossible to crack**
- If you don't have **backups**, the only way of getting your files back is to **pay the ransom**
- Are there **decryptors**? Not anymore…

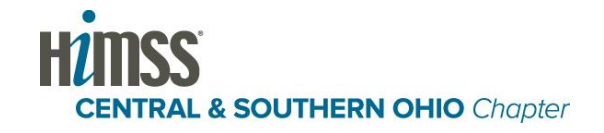

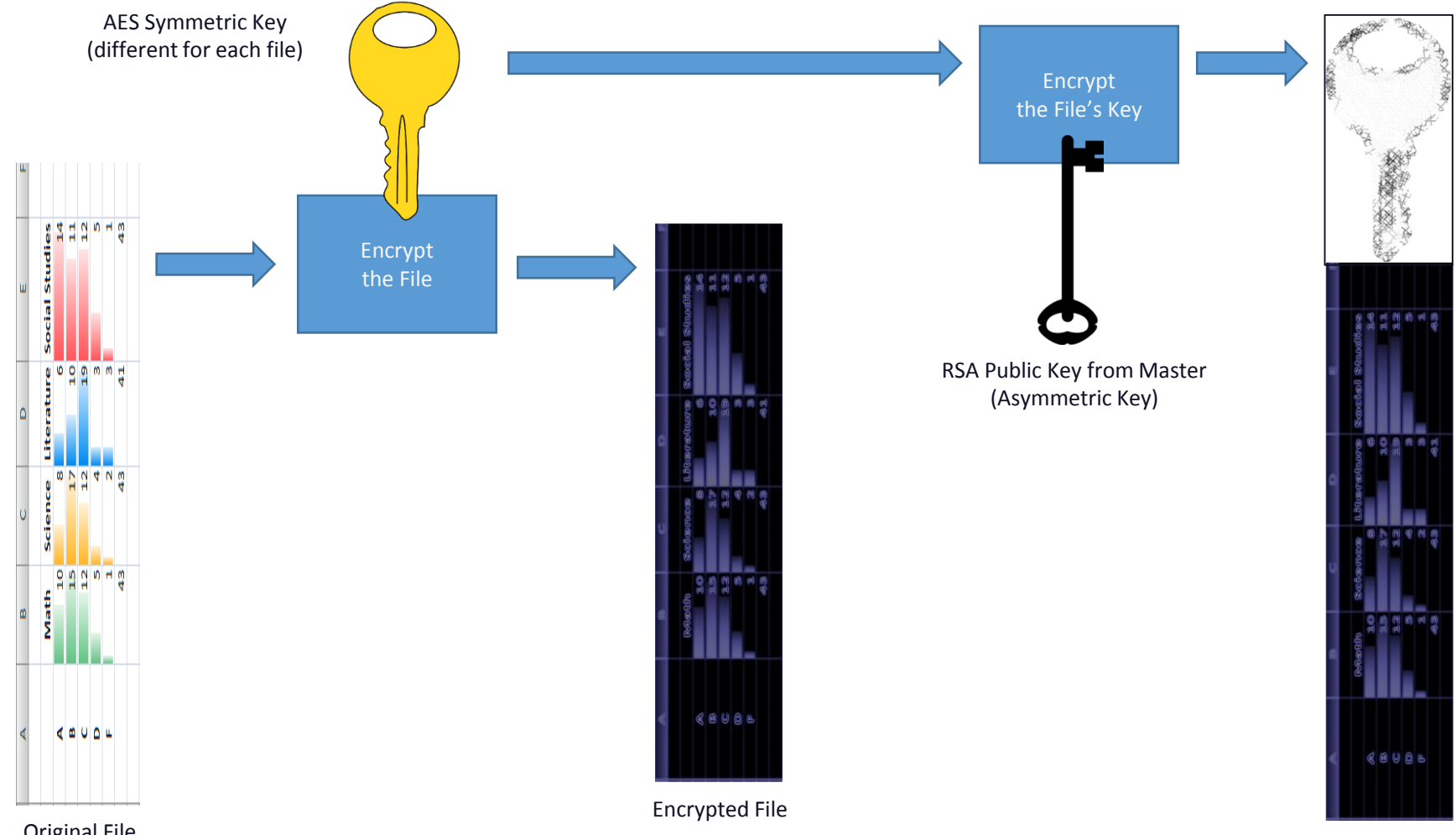

Encrypted Key + File

Original File

# **Ransomware Detection: A Behavioral Approach**

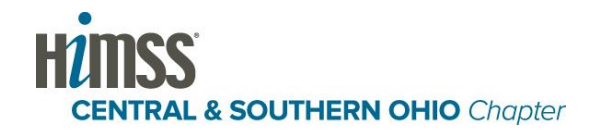

### **The 4-step Process**

Step 1: Detect

• Constantly look for ransomware behaviors. When detected…

Step 2: Arrest

• Immediately halt the encryption process, and then…

Step 3: Remove

• Track down the ransomware and delete it, then…

Step 4: Remediate

• Restore any encrypted files (usually a manual process)

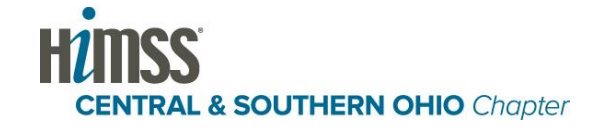

# **Step 1: Detecting Ransomware**

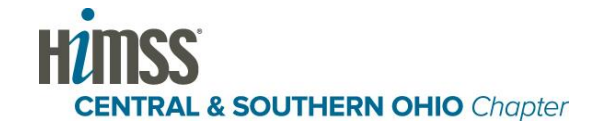

### **A Primer on Processes and Threads**

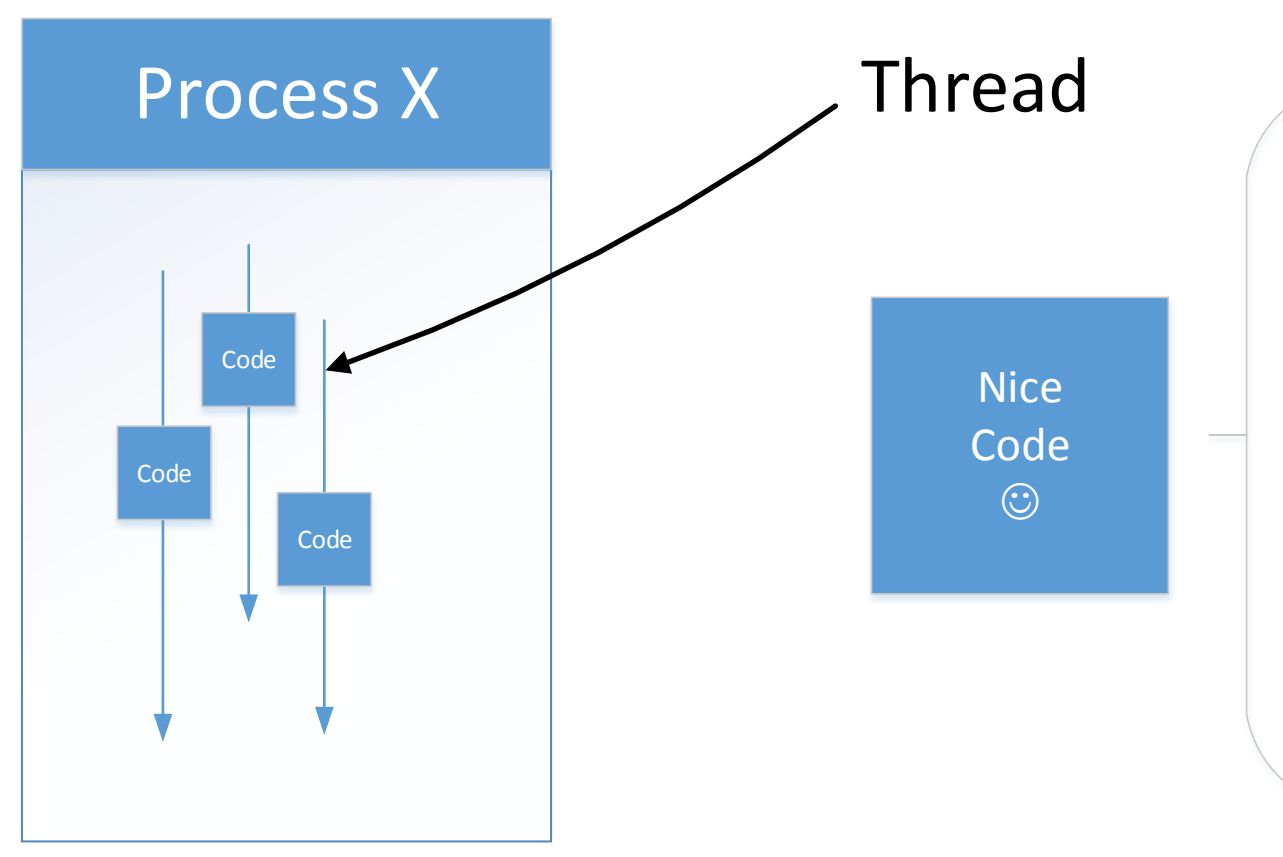

Open file Read the file Close the file Download something Update the screen Wait for a keystroke

 $\cdots$  $\cdots$ ...

### **Some Processes Have Only a Few Threads**

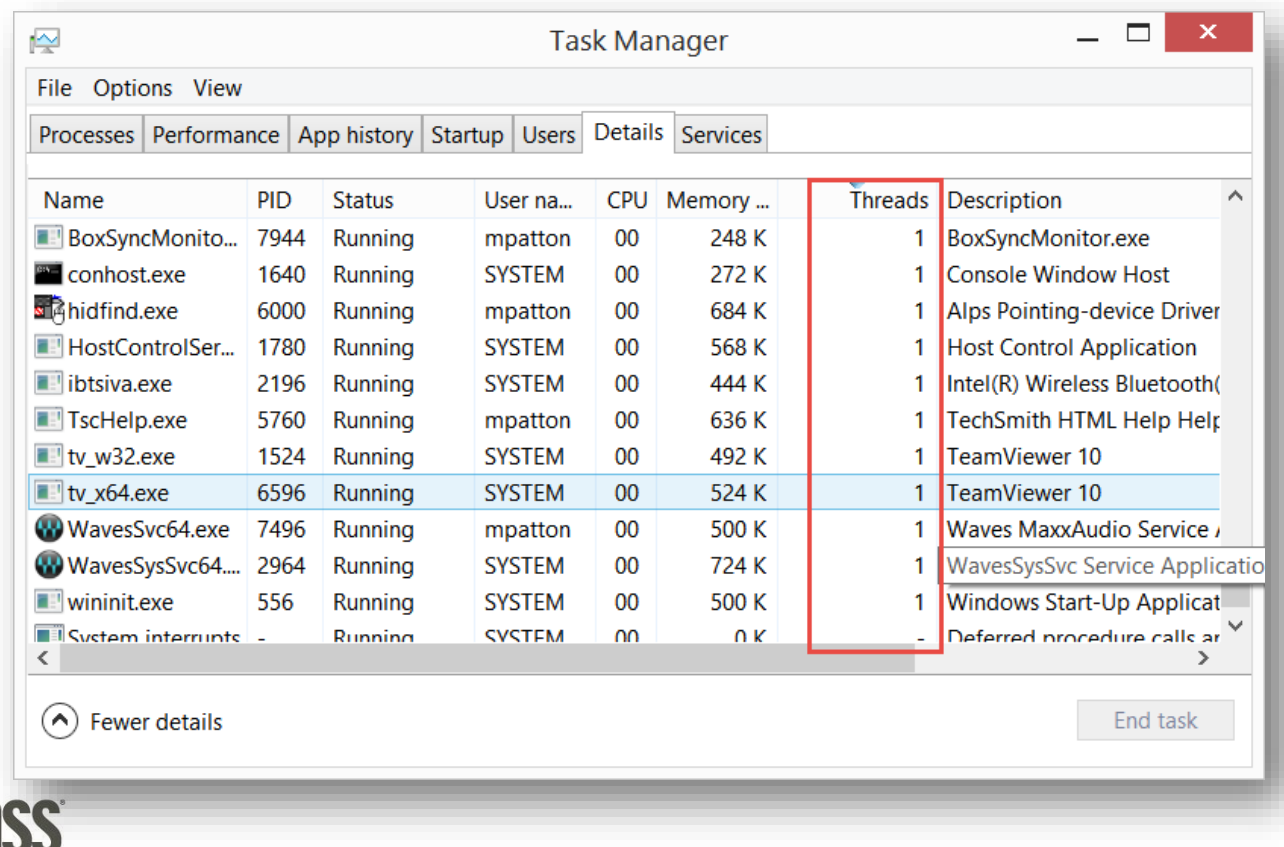

**CENTRAL & SOUTHERN OHIO Chapter** 

### **Some Windows Programs Use LOTS of Threads**

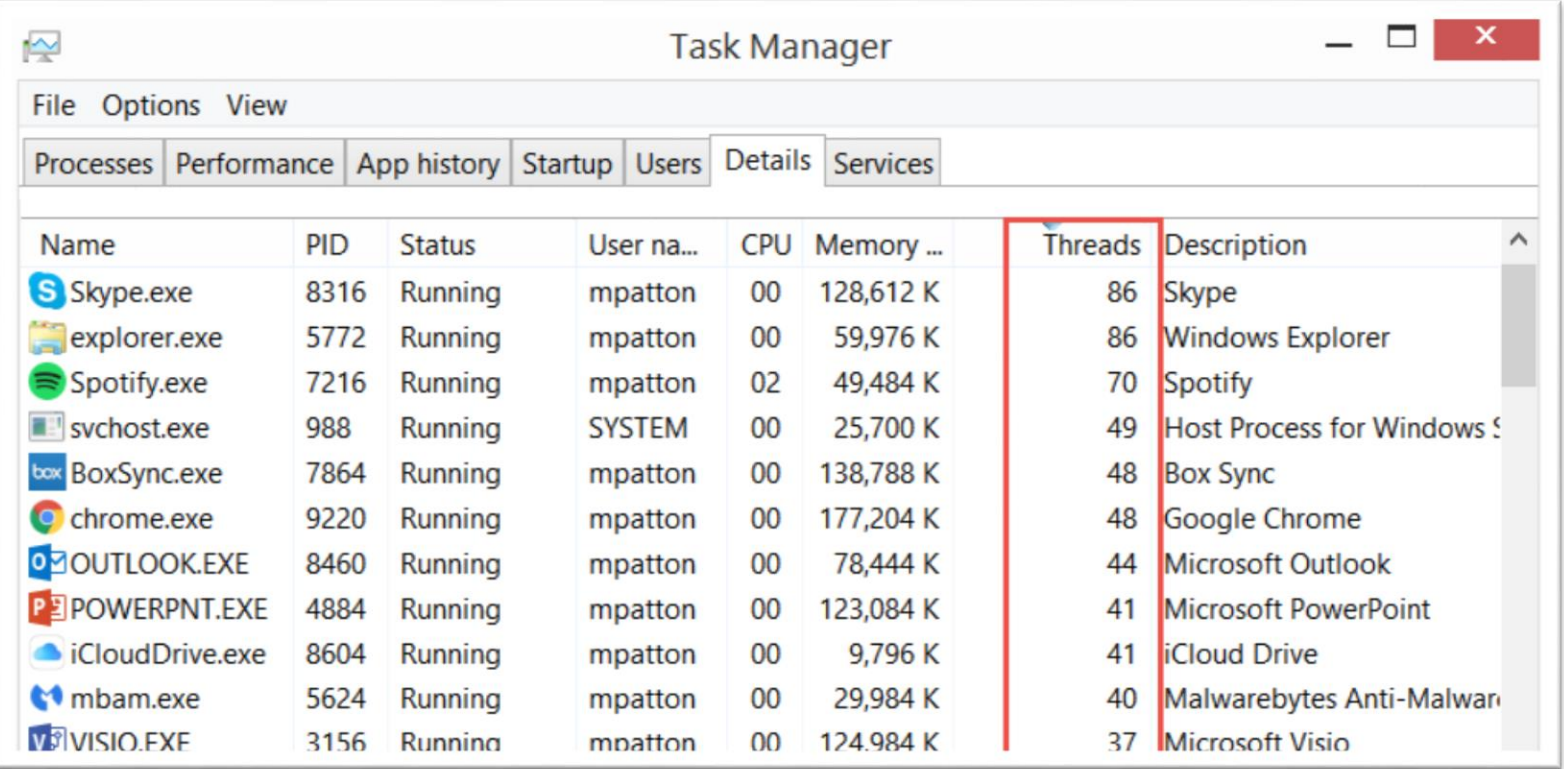

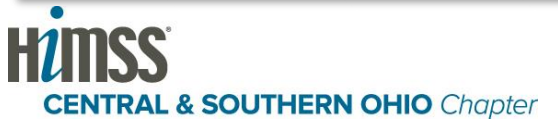

### **What a Ransomware Process and Thread Does**

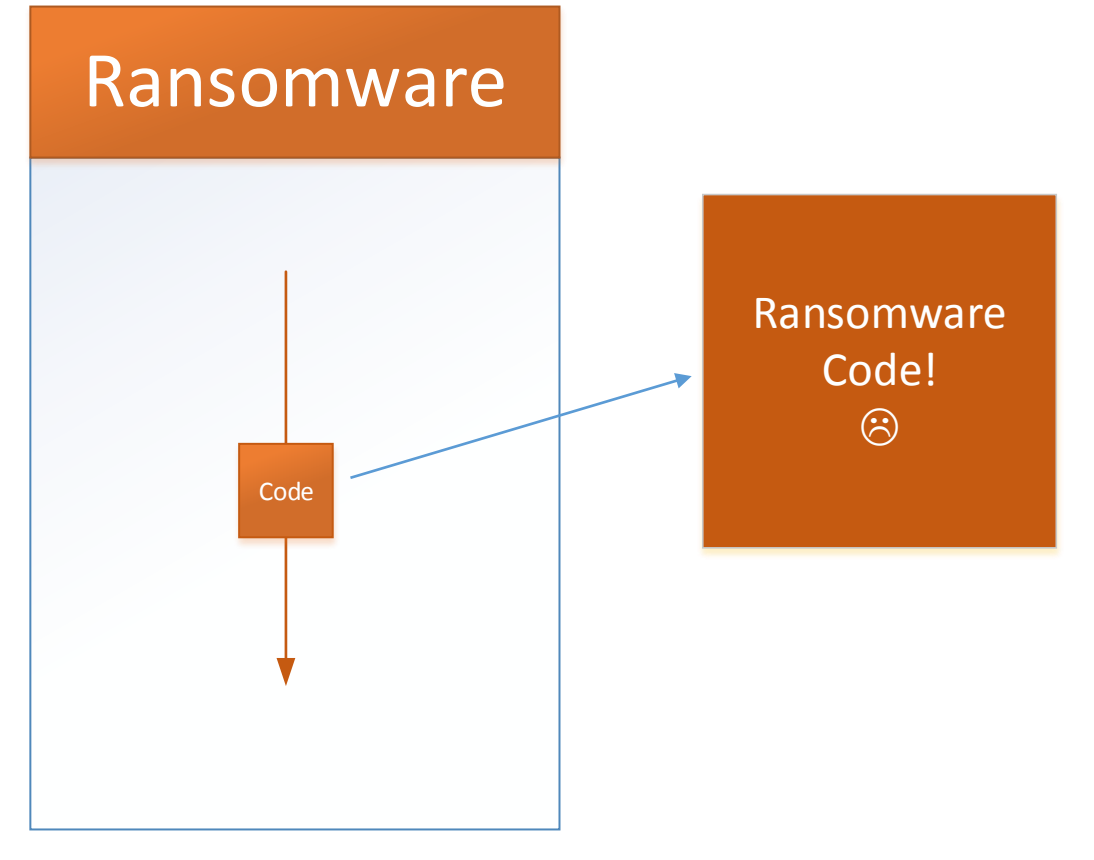

Find all the PHOTO files **Encrypt** them **Rename** them **Destroy** the originals

Find all the .DOC files **Encrypt** them **Rename** them **Destroy** the originals

**Delete all the backups! Delete all the restore points!**

### **Using "Behavior" to Look For Ransomware**

- Watch all the **threads** in every **process**, looking for **ransomware behaviors**
- Some behaviors are more "**suspicious**" than others
- If too many of these happen, triggers a **detection**!

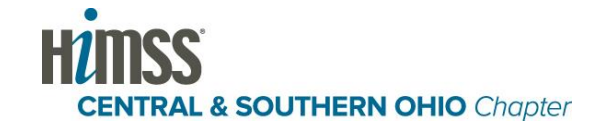

### **Detecting Ransomware by its Behavior**

### Suspicious Behaviors

- Deleting a file
- Writing new data to a file
- Renaming a file

### Bad Behaviors

- Deleting the "Volume Shadows"
- Stopping the Volume Shadow Service
- Deleting Restore Points
- Using a "File Wipe" utility •
- Supersede a file (e.g. change from .XLS to something else)

### **Really** Bad Behaviors!!

- Looking for encryption keys
- Runs encryption command line
- Registry operations that indicate encryption
- **Encrypting a file!**

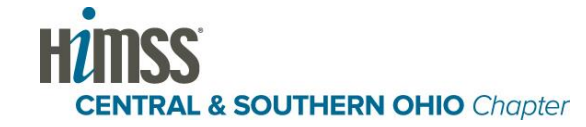

# **Step 2: Arresting the Encryption Process**

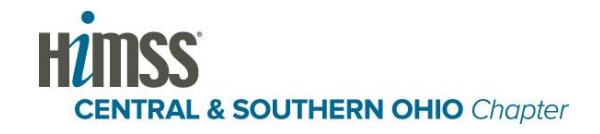

### **Arresting the Encryption Process (The easiest step!)**

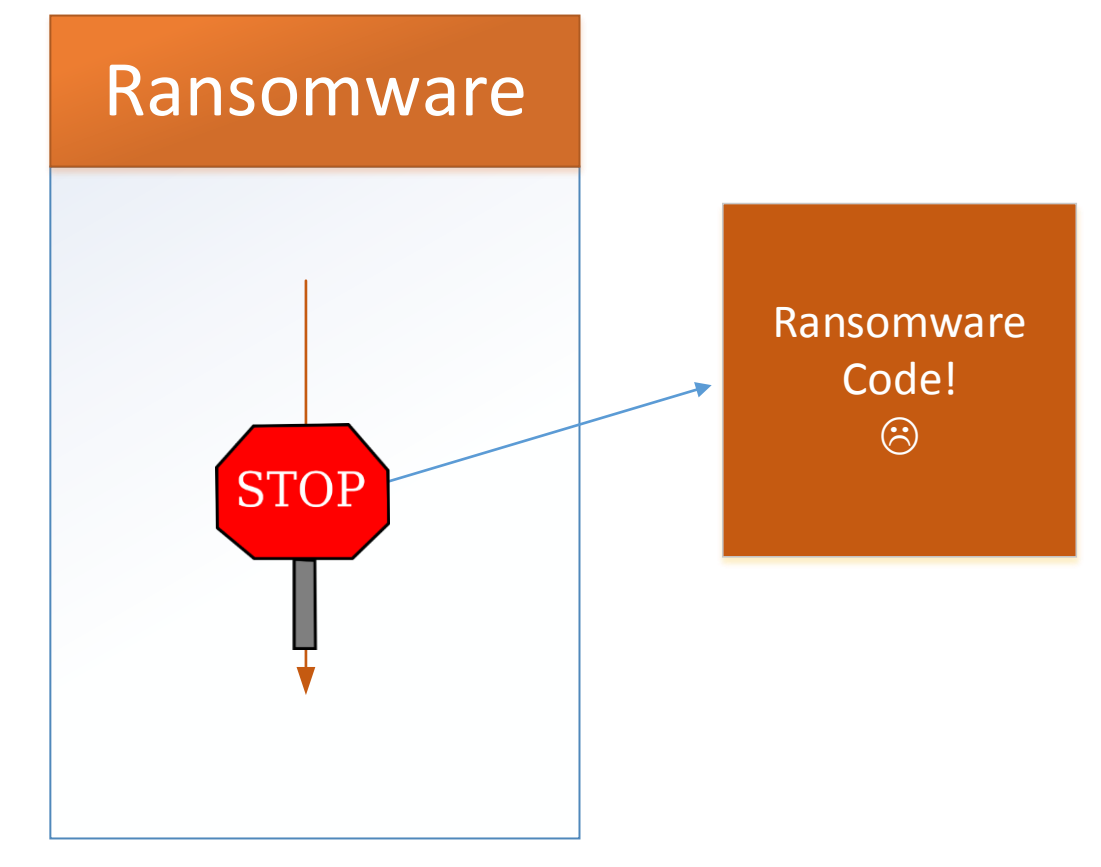

Find all the PHOTO files **Encrypt** them **Rename** them **Destroy** the originals

Find all the .DOC files **Encrypt** them **Rename** them **Destroy** the originals

**Delete all the backups! Delete all the restore points!**

# **Step 3:**

# **Removing the Ransomware, and why that is harder than it looks.**

# **(but first, a short lesson)**

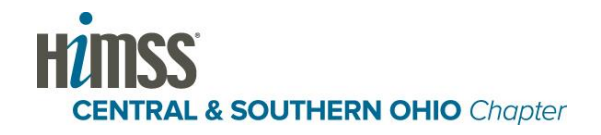

### **Threads Can "Inject" Threads into Other Processes? What?!!**

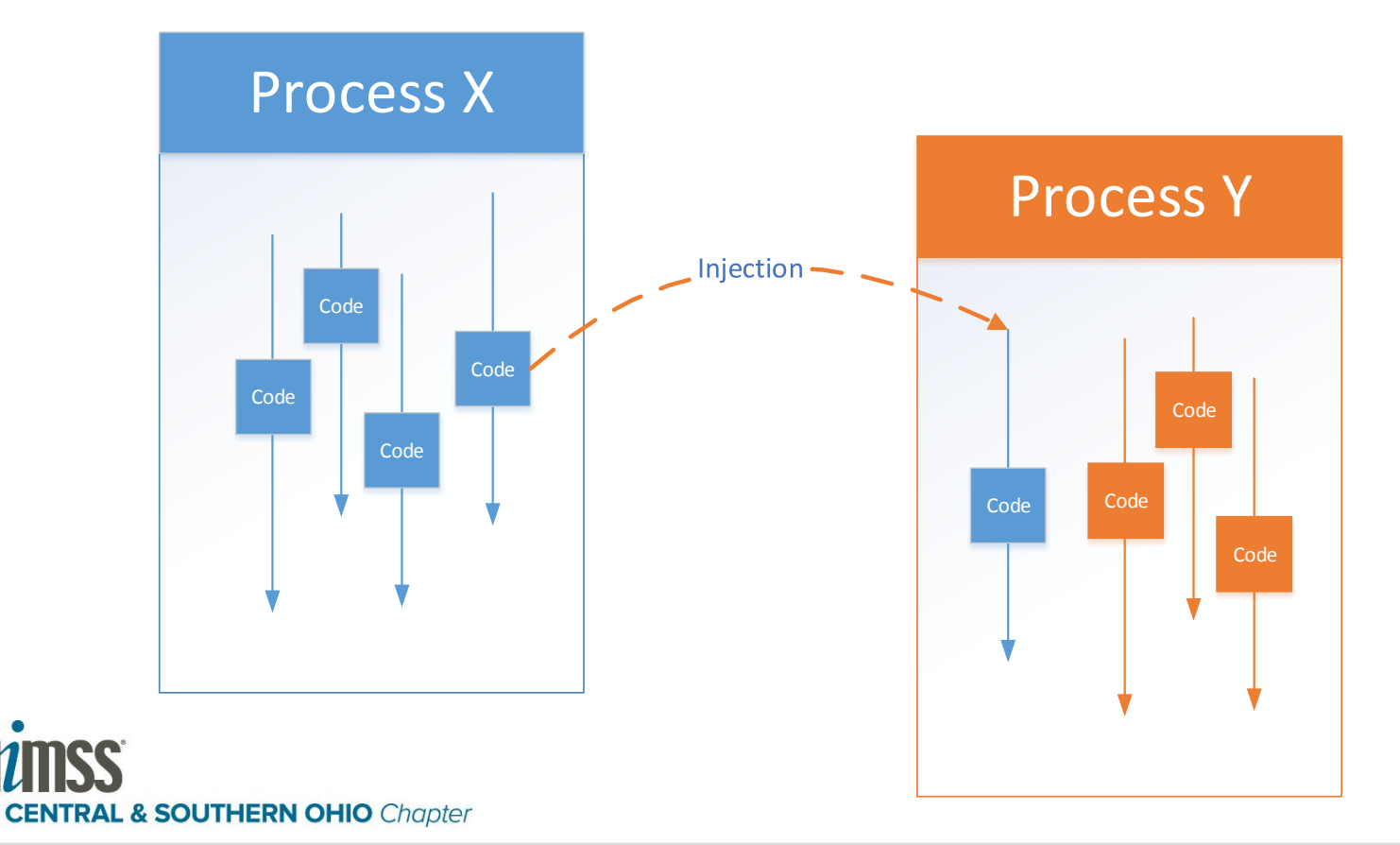

### **Threads Can Start Processes and THEN "Inject" Threads?**

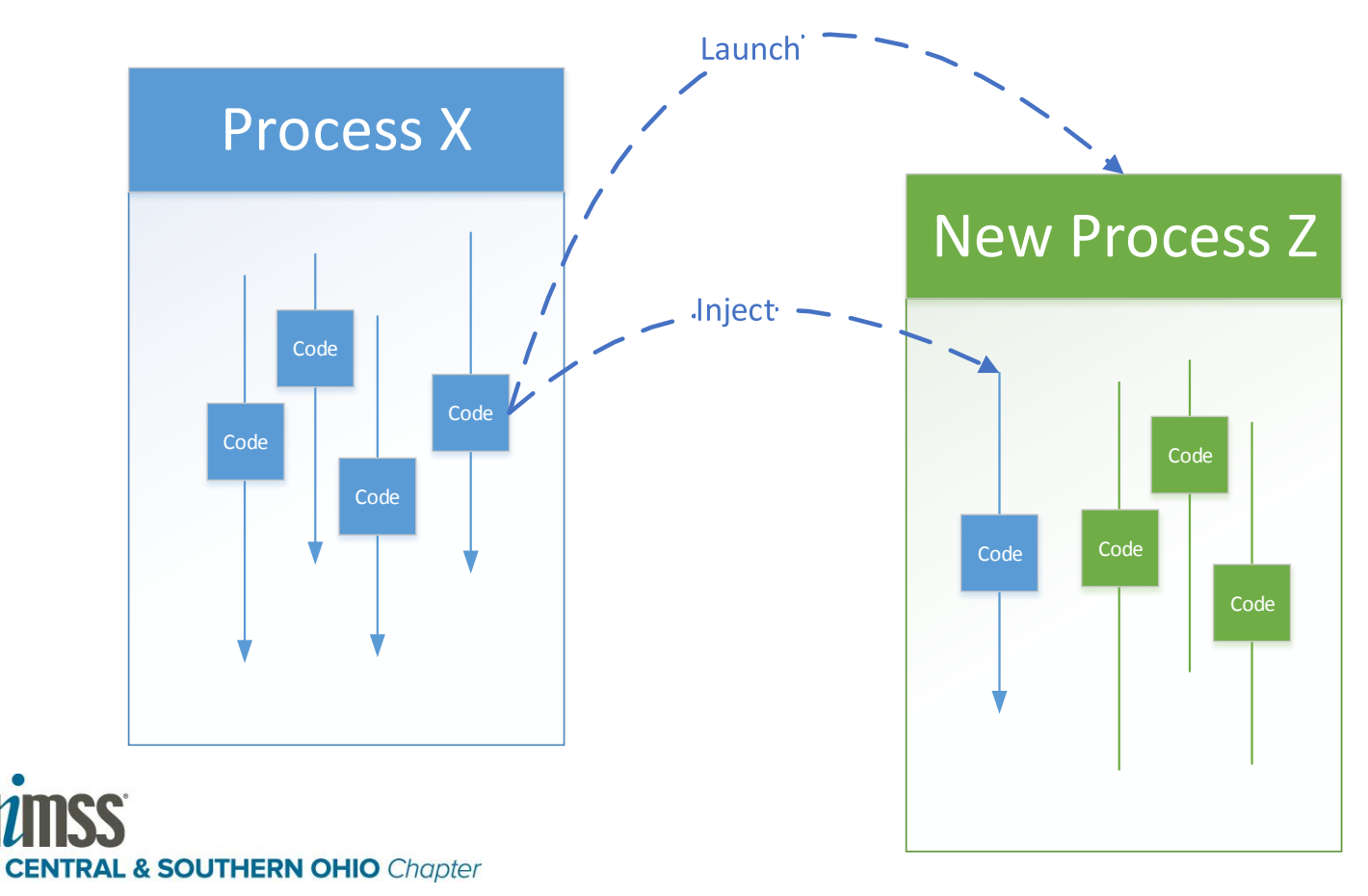

### **An "Injection Chain"**

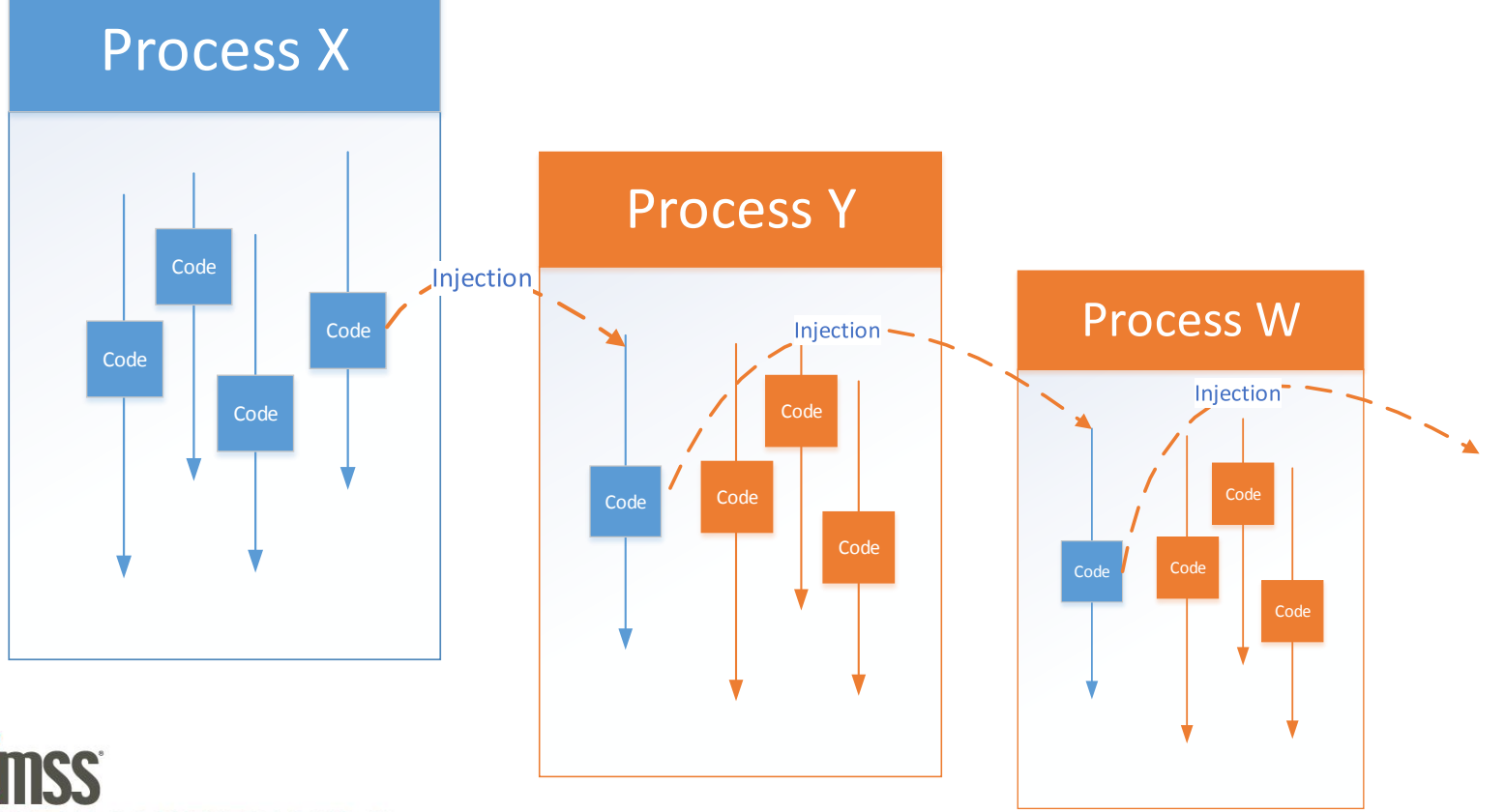

**CENTRAL & SOUTHERN OHIO Chapter** 

### **Ransomware Uses "Injection Chains" to Hide Itself from Detection**

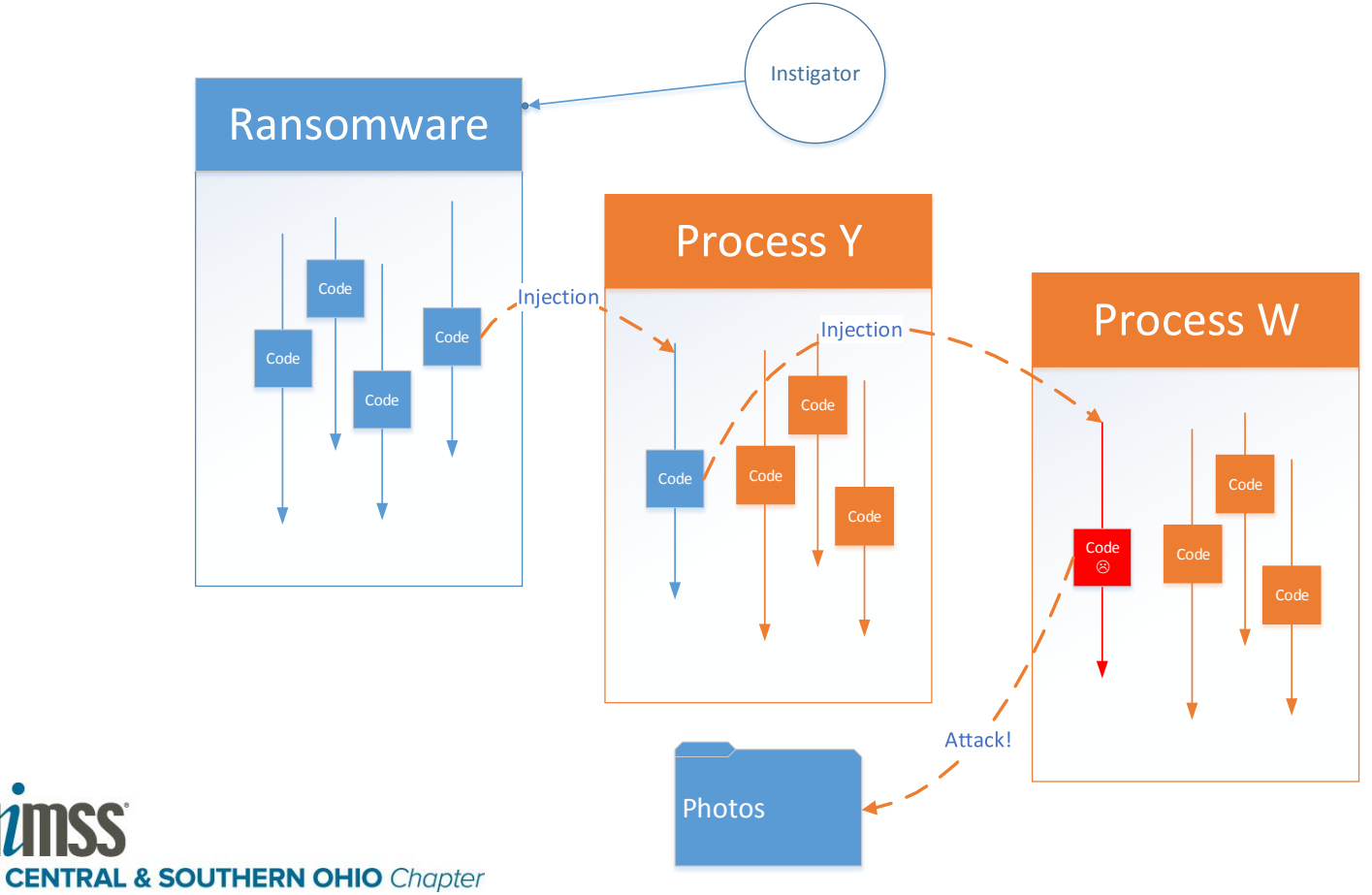

### **The Even Harder Part: CryptoWall 4 Techniques for Evasion – Code Injection**

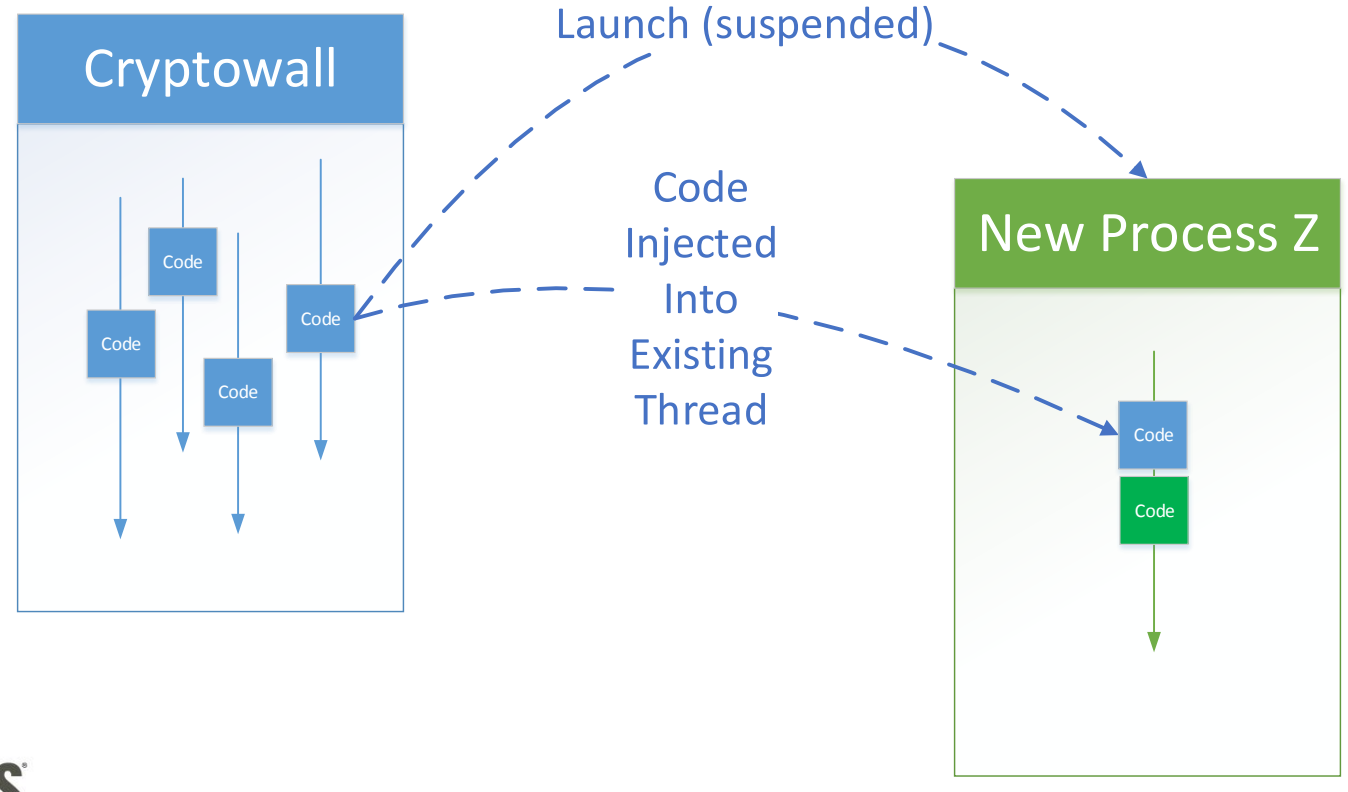

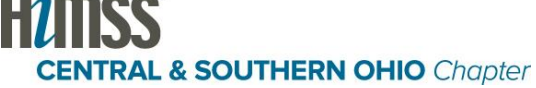

### **The Even Harder Part: CryptoWall Injection Chain**

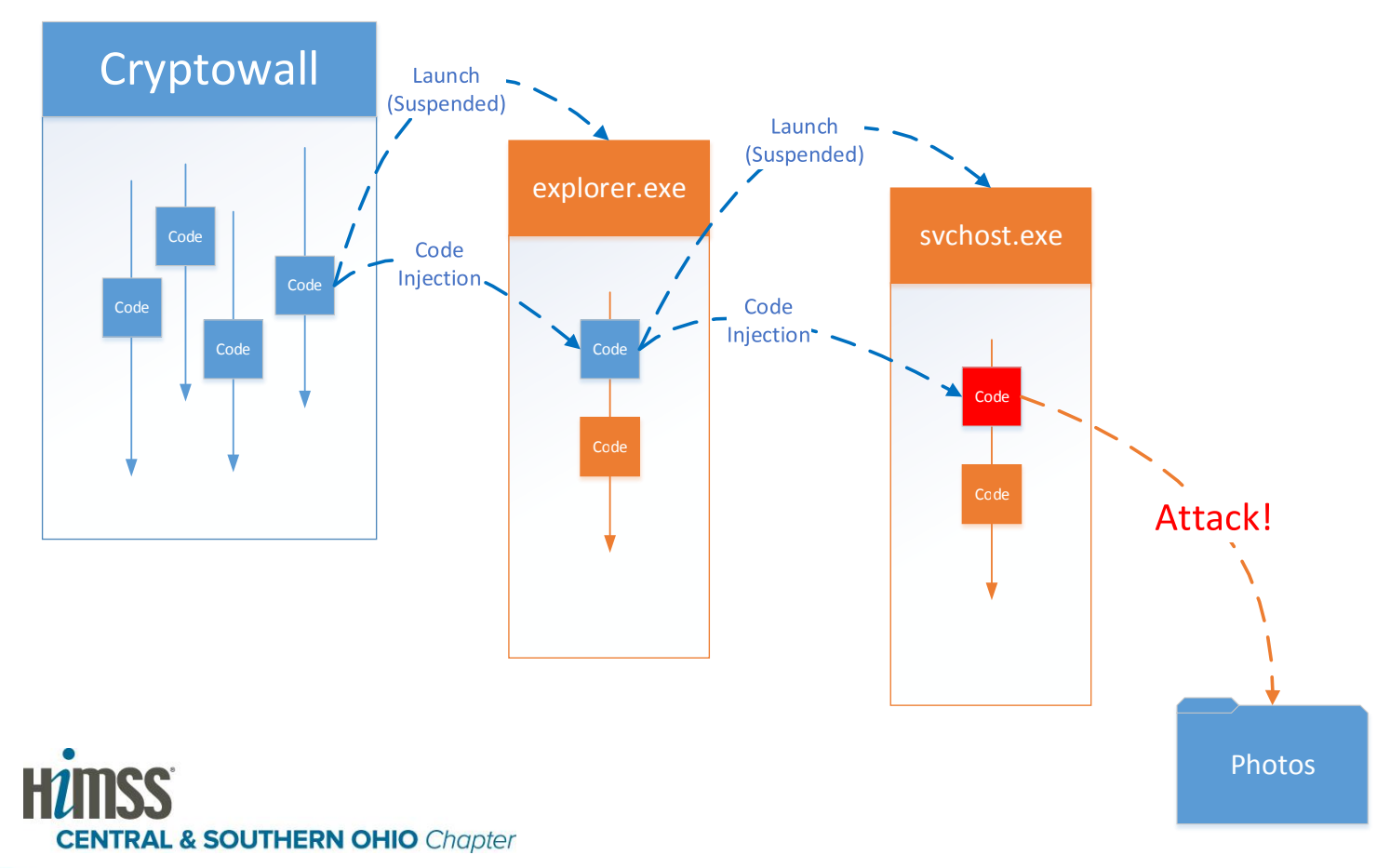

# To **track down** and **remove** the actual **instigator**, anti-ransomware programs must **keep records** of all the **processes, threads** and **injections**.

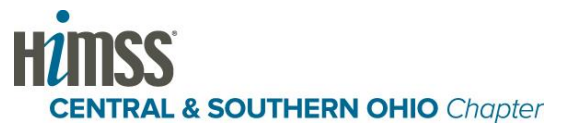

# **Step 4: Remediate**

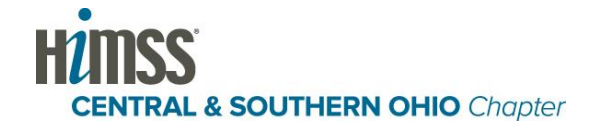

### **Remediation and the Aftermath**

- Restore from backup
- Delete the encrypted files from the backup history
	- And BTW, make sure you have **History** enabled!
- Root-cause analysis
- Review file and server read/write permissions
- Review security technology (esp. Firewall)
- Train your staff

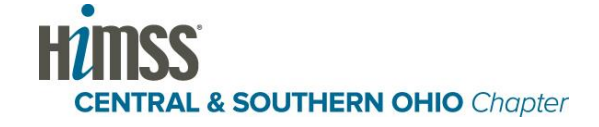

# **About Malwarebytes**

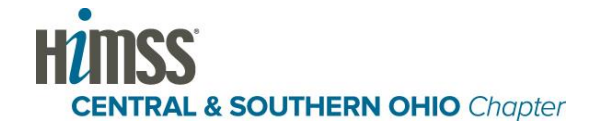

### **Crushes Malware. Restores Confidence.**

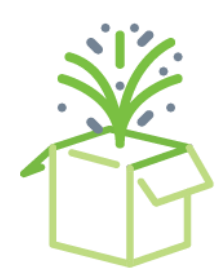

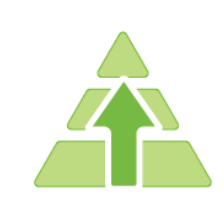

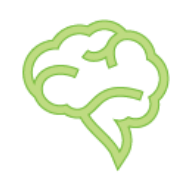

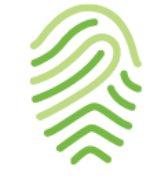

Founded in 2008, 440+ employees focused on the **"Infection Landscape."**

Malwarebytes is the **global standard**  for complete malware removal.

Malwarebytes' agile research team keep our customers in the **fight against malware.**

We don't just remove threats, **we prevent them** stopping data breaches before they happen.

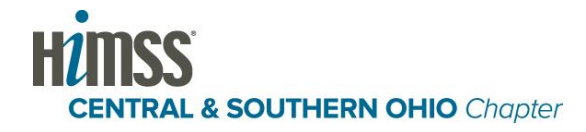

### **Trusted by Millions**

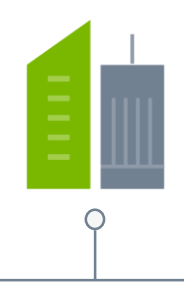

10,000+

Businesses protected

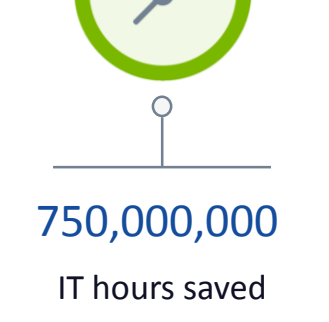

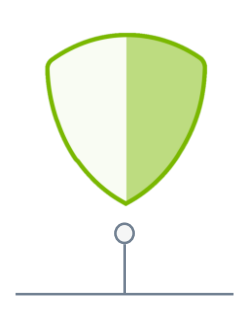

605,000

Threats blocked every hour

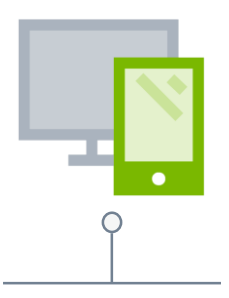

28,000,000+

Endpoints protected

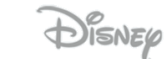

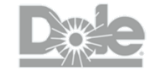

SAMSUNG

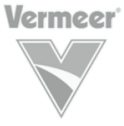

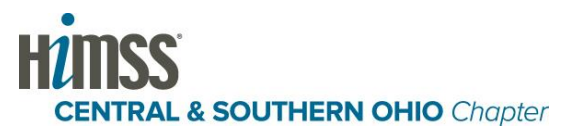

### **Why Now? Why Us?**

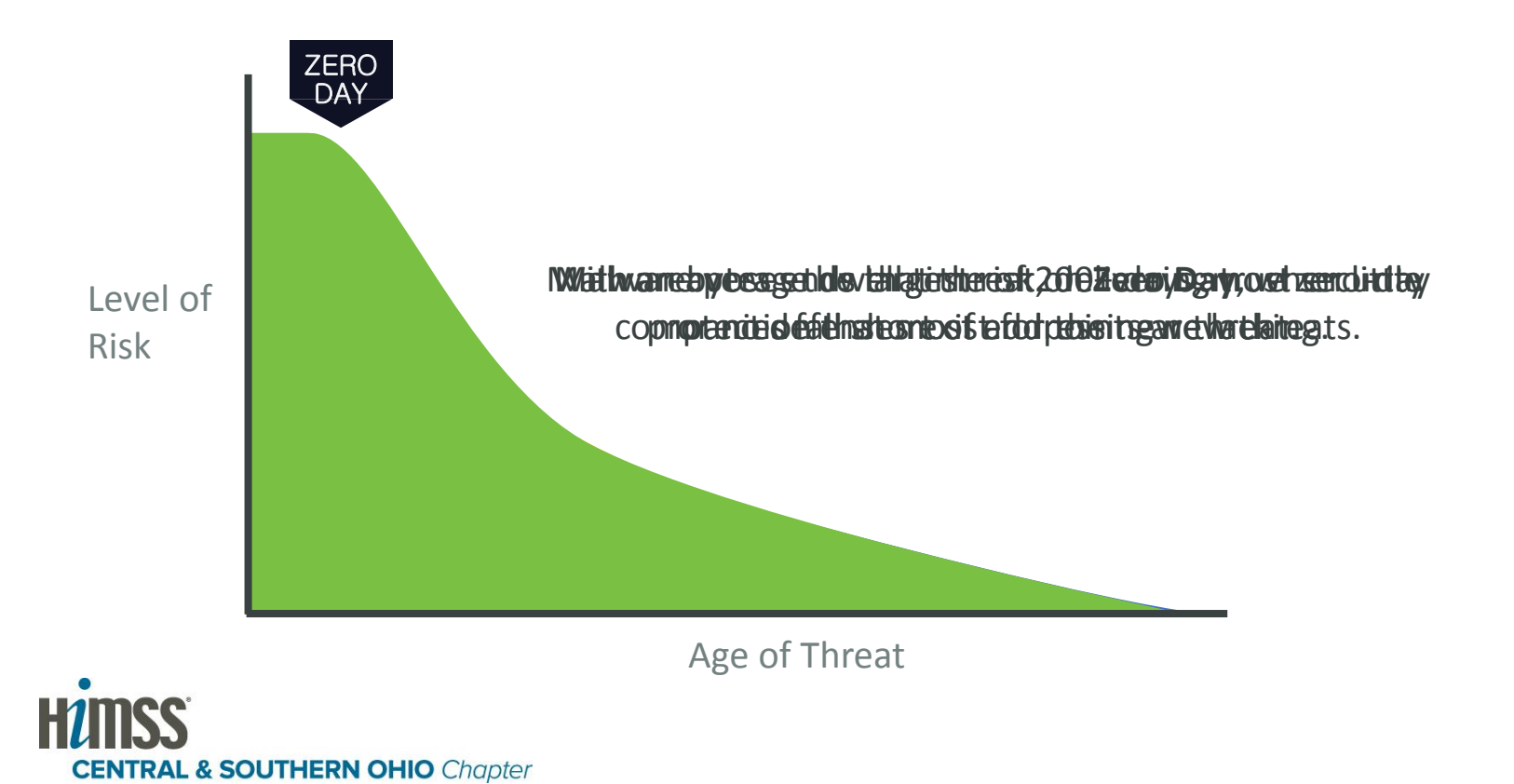

**How Malwarebytes Can Help: Multi-layered protection against malware, including ransomware**

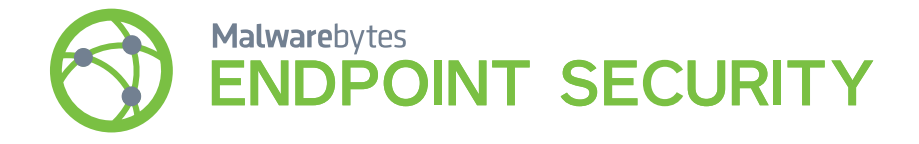

Detecting and stopping advanced threats at every stage of the attack chain:

- **Profiling** signature-less application hardening with fingerprinting detection  $\sim$
- **Delivery** web protection prevents access to phishing and malicious websites  $\checkmark$
- **Exploitation** signature-less exploit mitigations and application behavior protection  $\sim$
- **Payload Execution** advanced payload analysis  $\sim$
- **Malicious Behavior** signature-less ransomware behavior blocking, callback protection, remediation engine  $(\checkmark)$

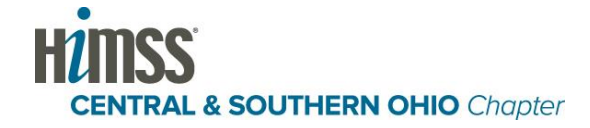

### **How Malwarebytes Can Help: Advanced threat removal**

Detects and remediates advanced threats via an extensible platform:

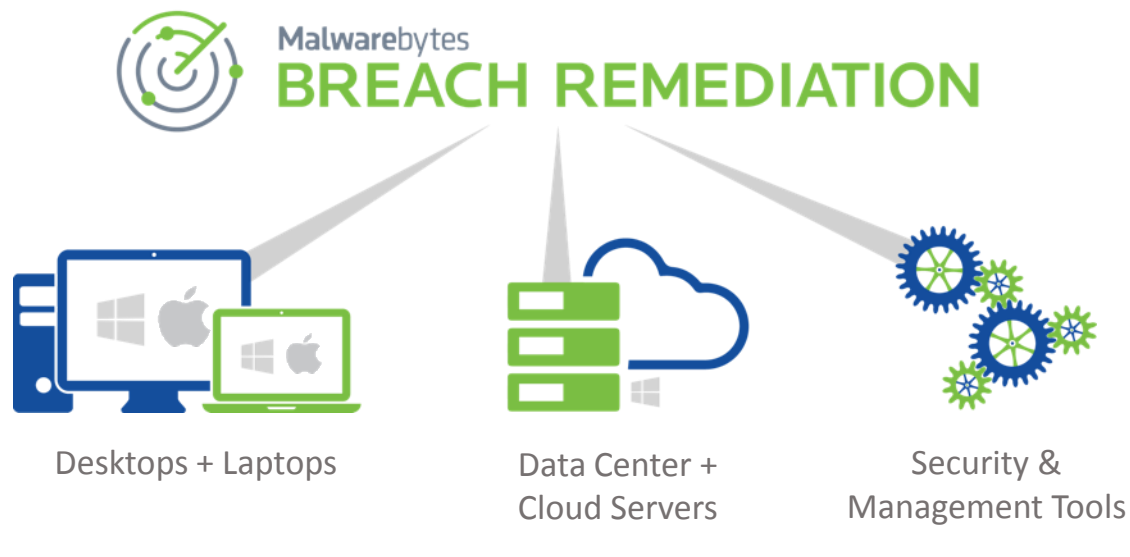

**CENTRAL & SOUTHERN OHIO Chapter** 

# **Let's Take Your Questions**

**Learn More:** malwarebytes.com/business

**Latest News:** blog.malwarebytes.com

**Request a Trial:** https://www.malwarebytes.com/mwb-signup/trial/

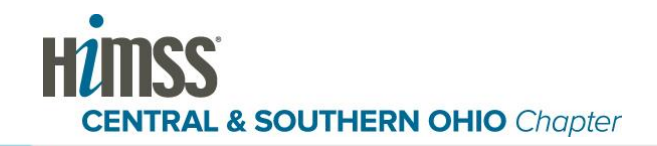

# **Thank You!**

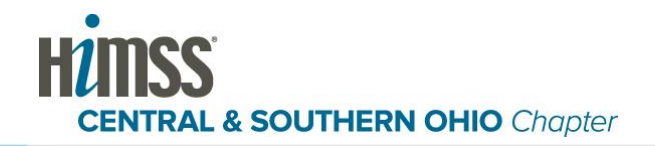